# КОНКУРСНОЕ ЗАДАНИЕ КОМПЕТЕНЦИИ «ИНЖЕНЕРНЫЙ ДИЗАЙН САПР»

Конкурсное задание разработано экспертным сообществом и утверждено Менеджером компетенции, в котором установлены нижеследующие правила и необходимые требования владения профессиональными навыками для участия в соревнованиях по профессиональному мастерству.

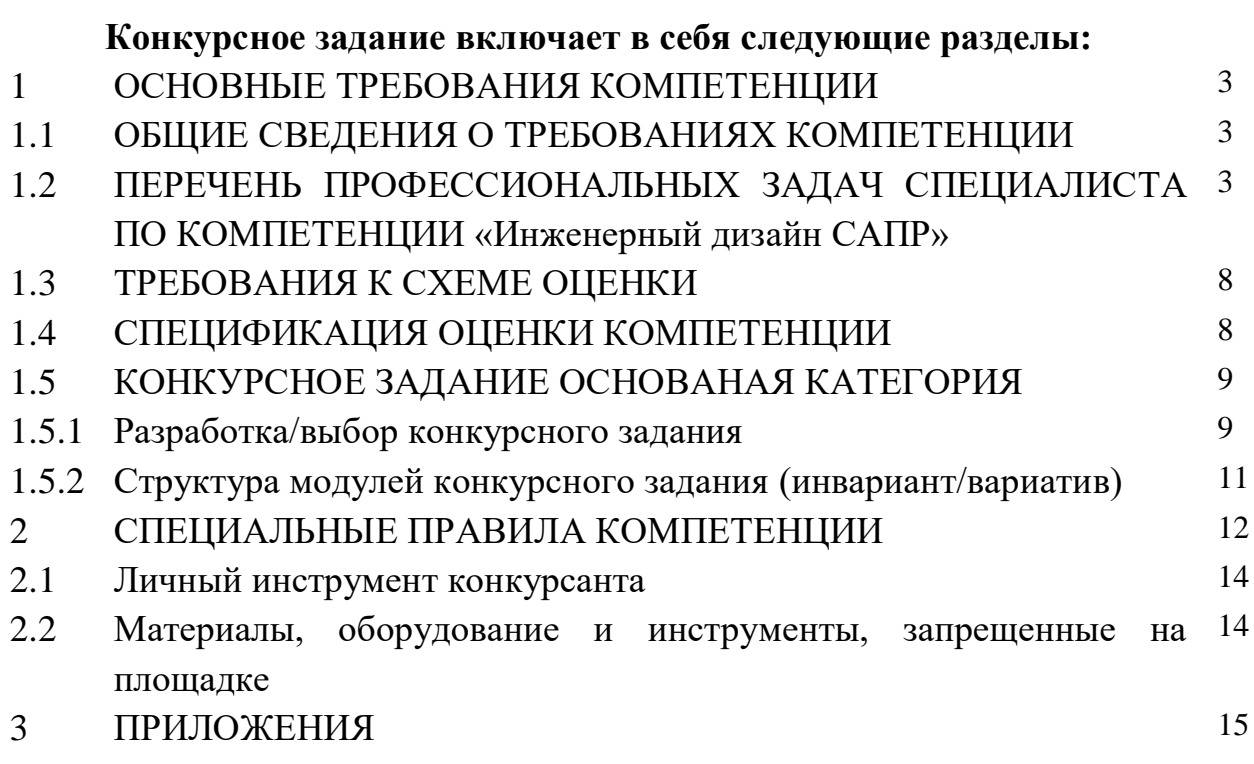

## **ИСПОЛЬЗУЕМЫЕ СОКРАЩЕНИЯ**

- 1. ЕСКД единая система конструкторской документации
- 2. ИЛ инфраструктурный лист
- 3. КЗ конкурсное задание
- 4. инструкция по охране труда и технике безопасности;
- 5. ПЭВМ (ПК) персональная электронно-вычислительная машина (персональный компьютер)
- 6. САПР система автоматизированного проектирования
- 7. ТТ технические требования в чертеже или 3D-аннтотации
- 8. МЦХ- массо-центровочные характеристики изделия

## **1.ОСНОВНЫЕ ТРЕБОВАНИЯ КОМПЕТЕНЦИИ**

### **1.1. ОБЩИЕ СВЕДЕНИЯ О ТРЕБОВАНИЯХ КОМПЕТЕНЦИИ**

Требования компетенции (ТК) «Инженерный дизайн САПР» определяют знания, умения, навыки и трудовые функции, которые лежат в основе наиболее актуальных требований работодателей отрасли.

Целью соревнований по компетенции является демонстрация лучших практик и высокого уровня выполнения работы по соответствующей рабочей специальности или профессии.

Требования компетенции являются руководством для подготовки конкурентоспособных, высококвалифицированных специалистов / рабочих и участия их в конкурсах профессионального мастерства.

В соревнованиях по компетенции проверка знаний, умений, навыков и трудовых функций осуществляется посредством оценки выполнения практической работы.

Требования компетенции разделены на четкие разделы с номерами и заголовками, каждому разделу назначен процент относительной важности, сумма которых составляет 65.

## **1.2. ПЕРЕЧЕНЬ ПРОФЕССИОНАЛЬНЫХ ЗАДАЧ СПЕЦИАЛИСТА ПО КОМПЕТЕНЦИИ «Инженерный дизайн САПР»**

*Таблица №1*

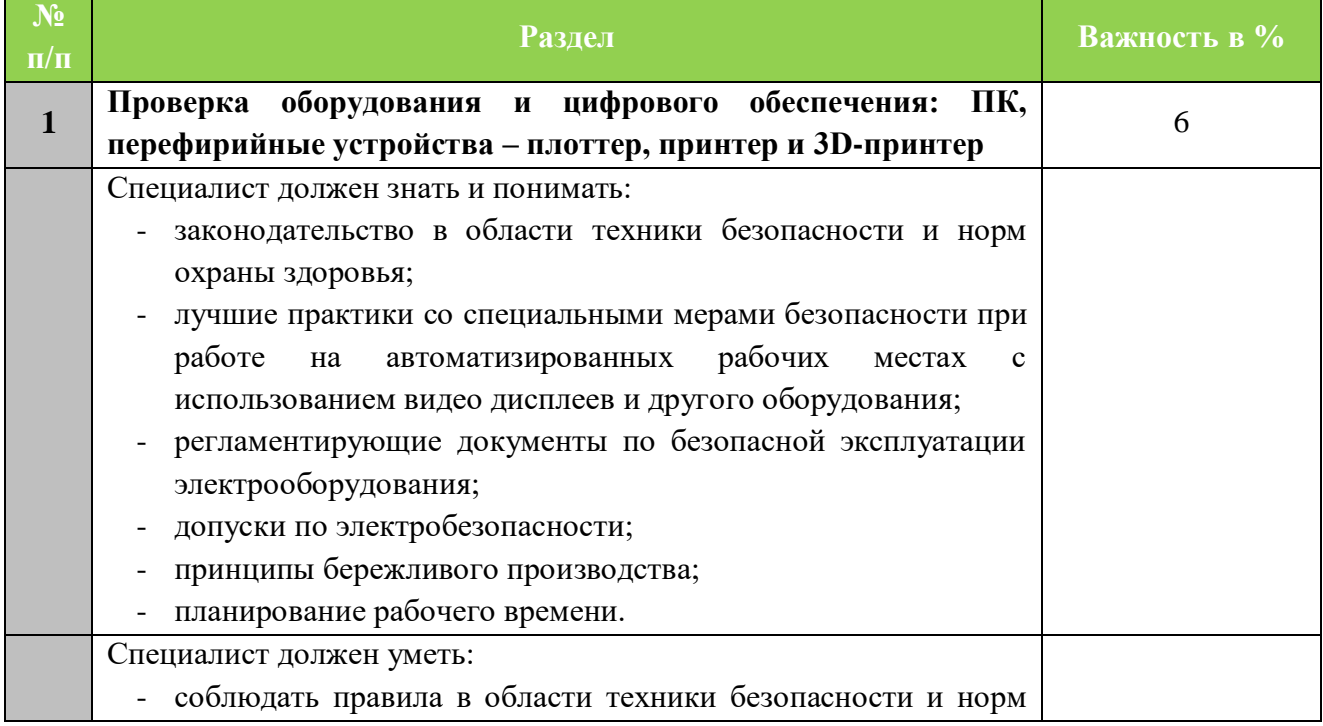

### **Перечень профессиональных задач специалиста**

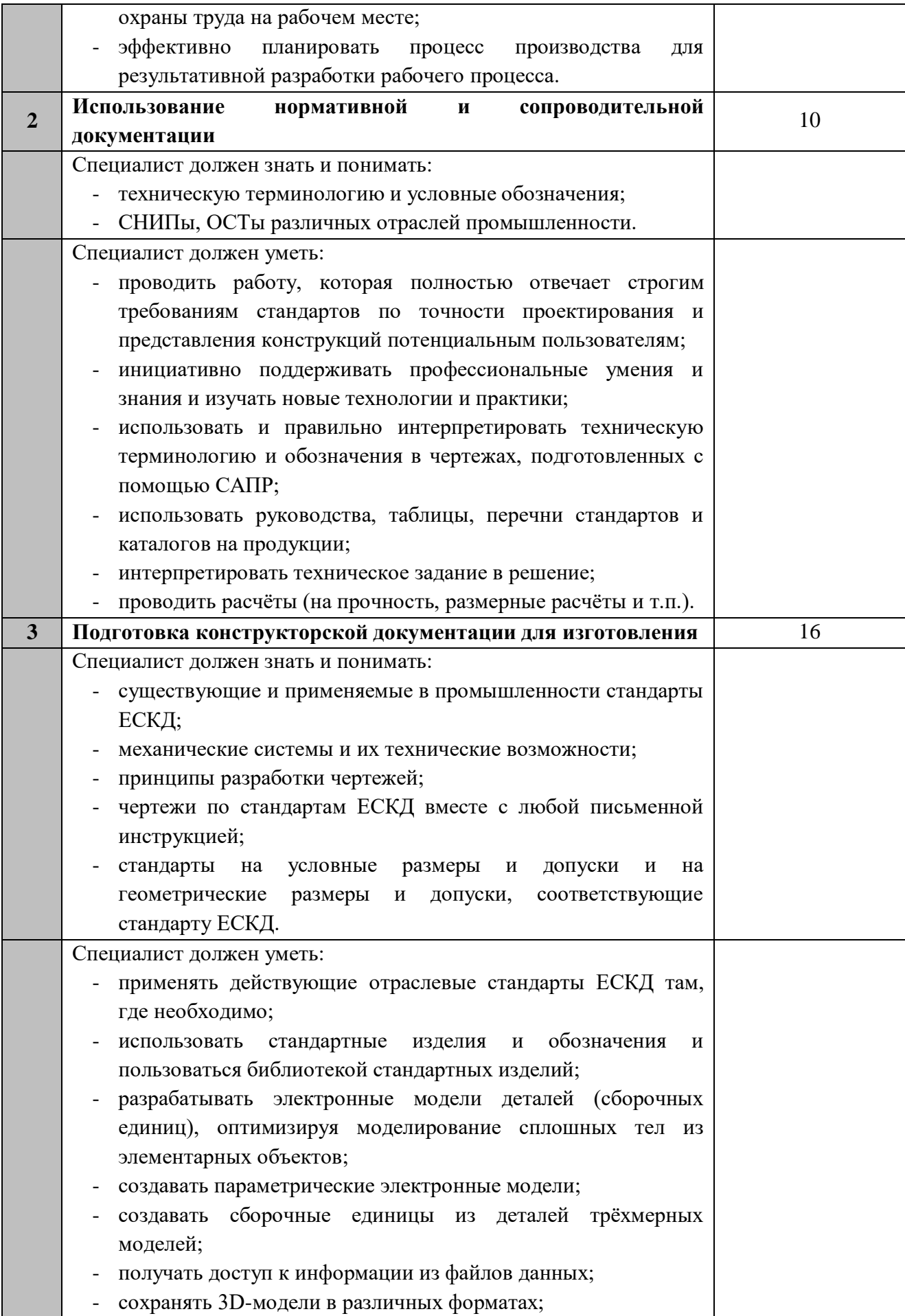

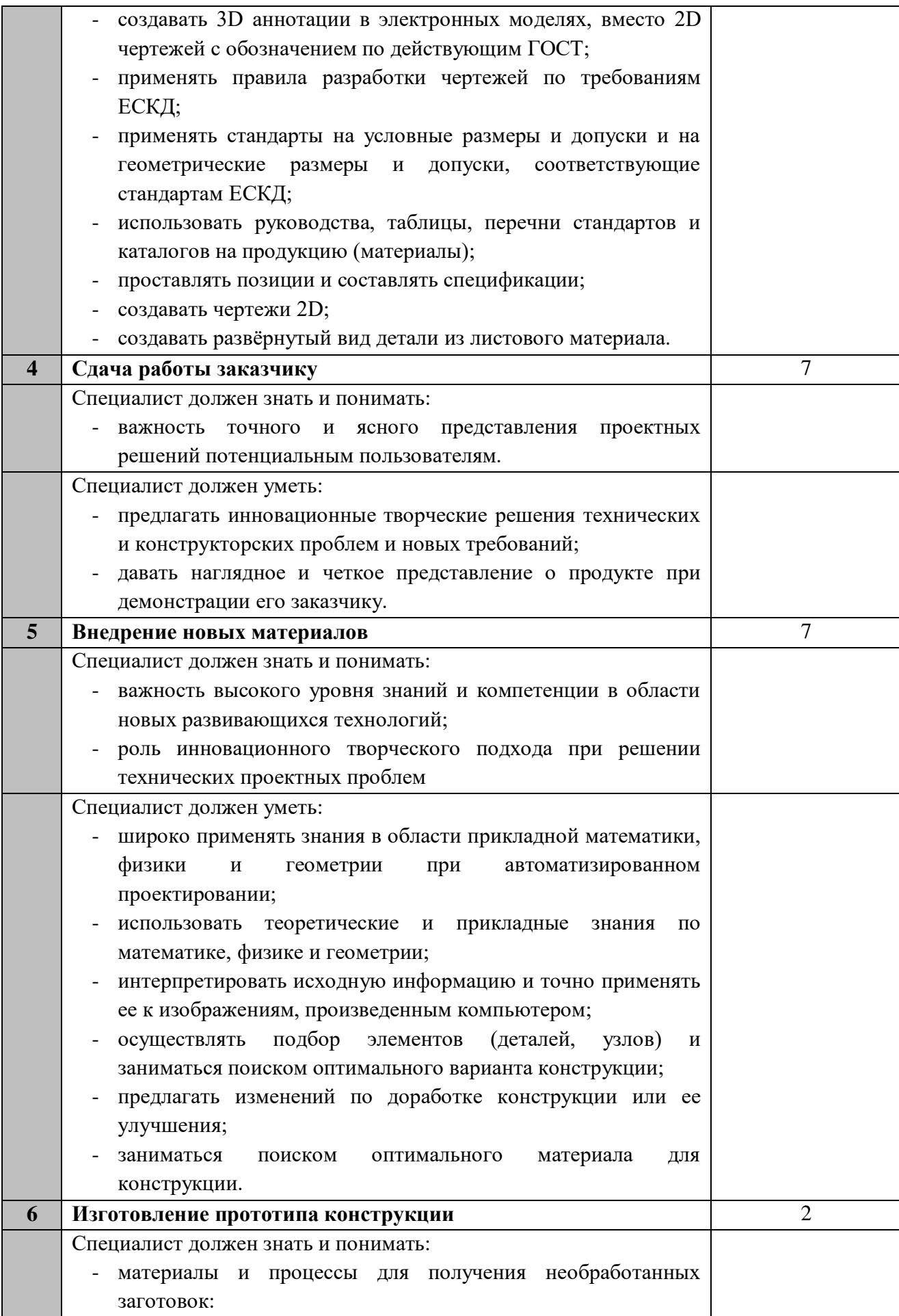

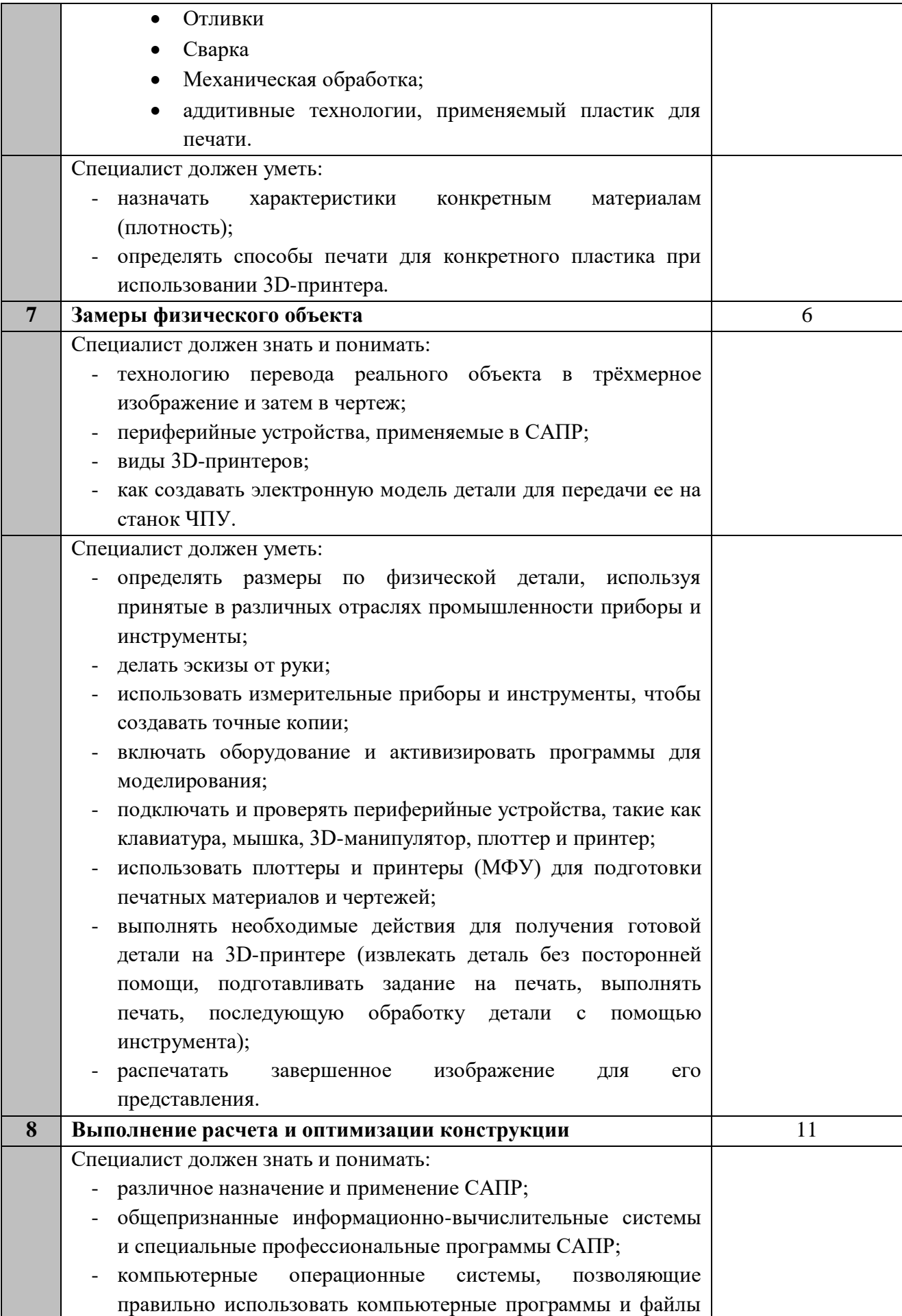

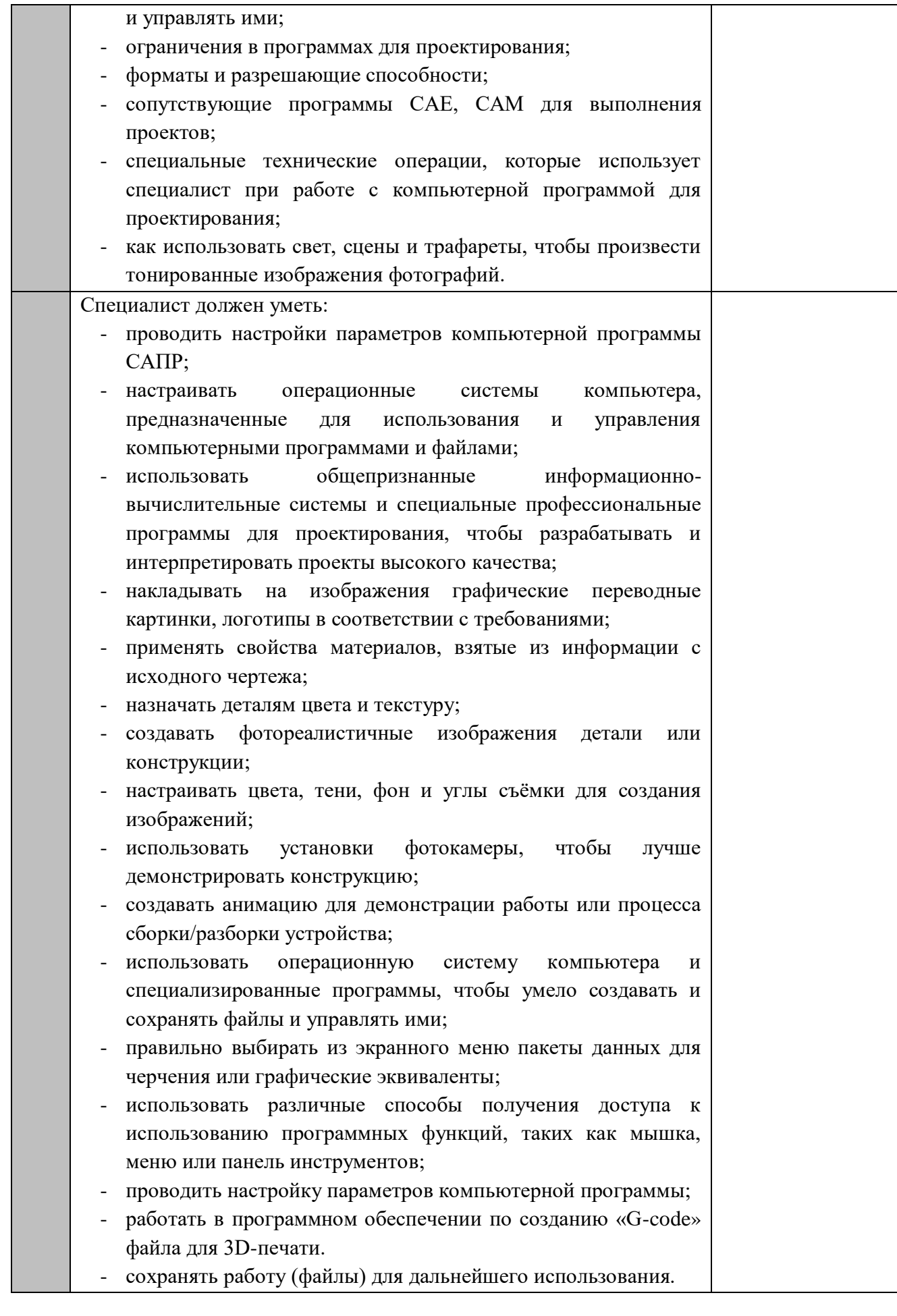

### **1.3. ТРЕБОВАНИЯ К СХЕМЕ ОЦЕНКИ**

Сумма баллов, присуждаемых по каждому аспекту, должна попадать в диапазон баллов, определенных для каждого раздела компетенции, обозначенных в требованиях и указанных в таблице №2.

*Таблица №2*

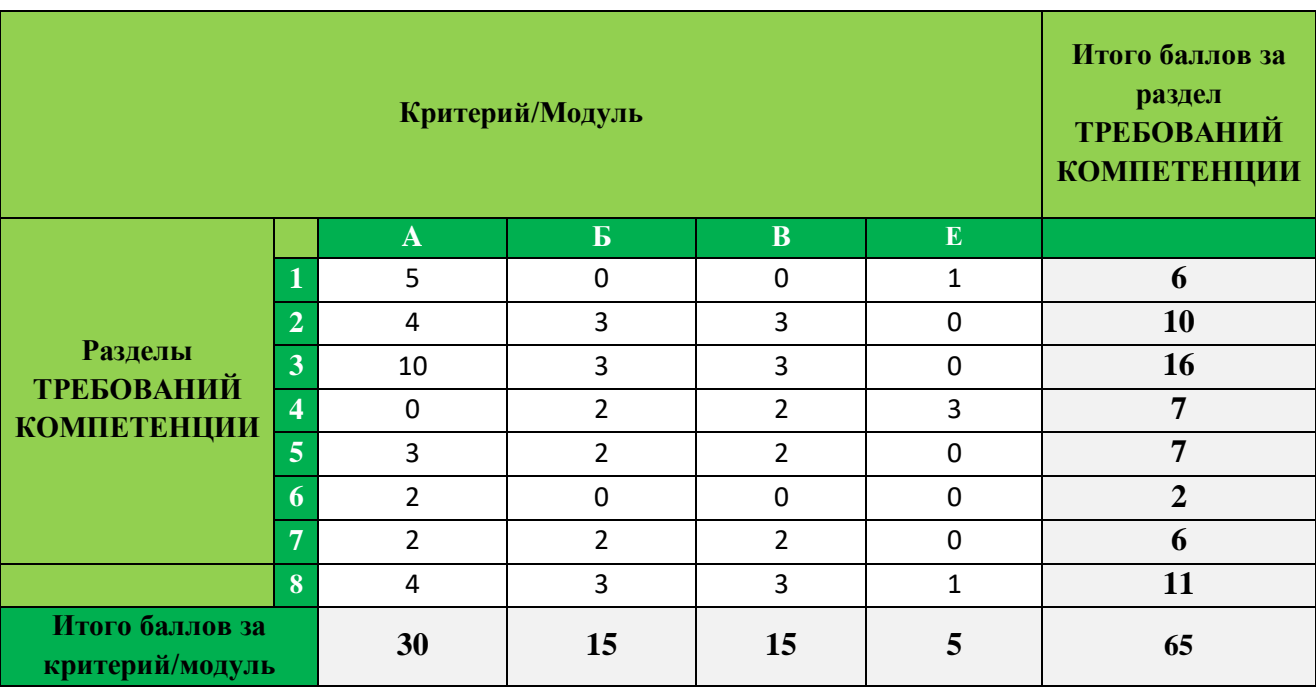

## **Матрица пересчета требований компетенции в критерии оценки**

### **1.4. СПЕЦИФИКАЦИЯ ОЦЕНКИ КОМПЕТЕНЦИИ**

Оценка Конкурсного задания будет основываться на критериях, указанных в таблице №3:

*Таблица №3*

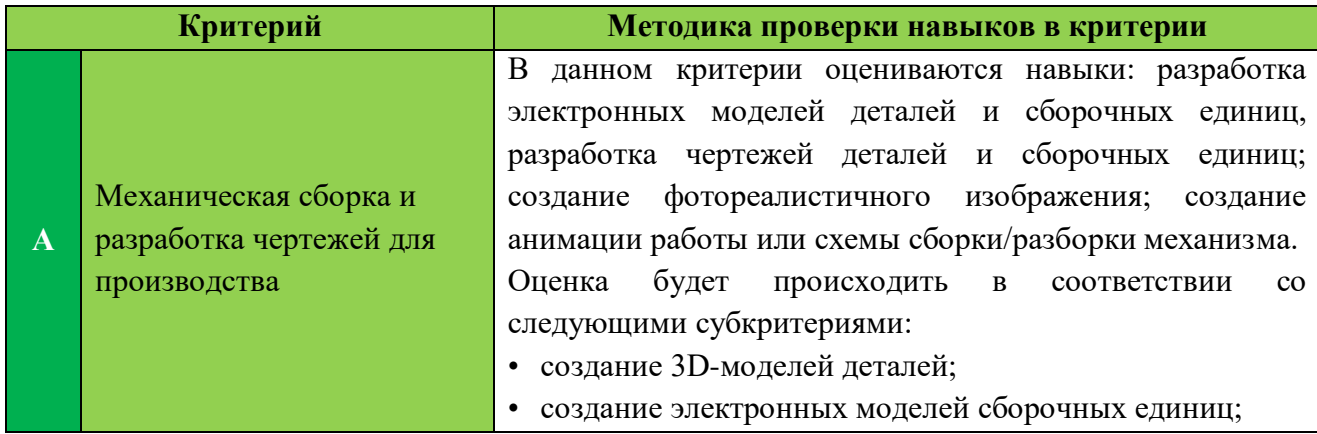

## **Оценка конкурсного задания**

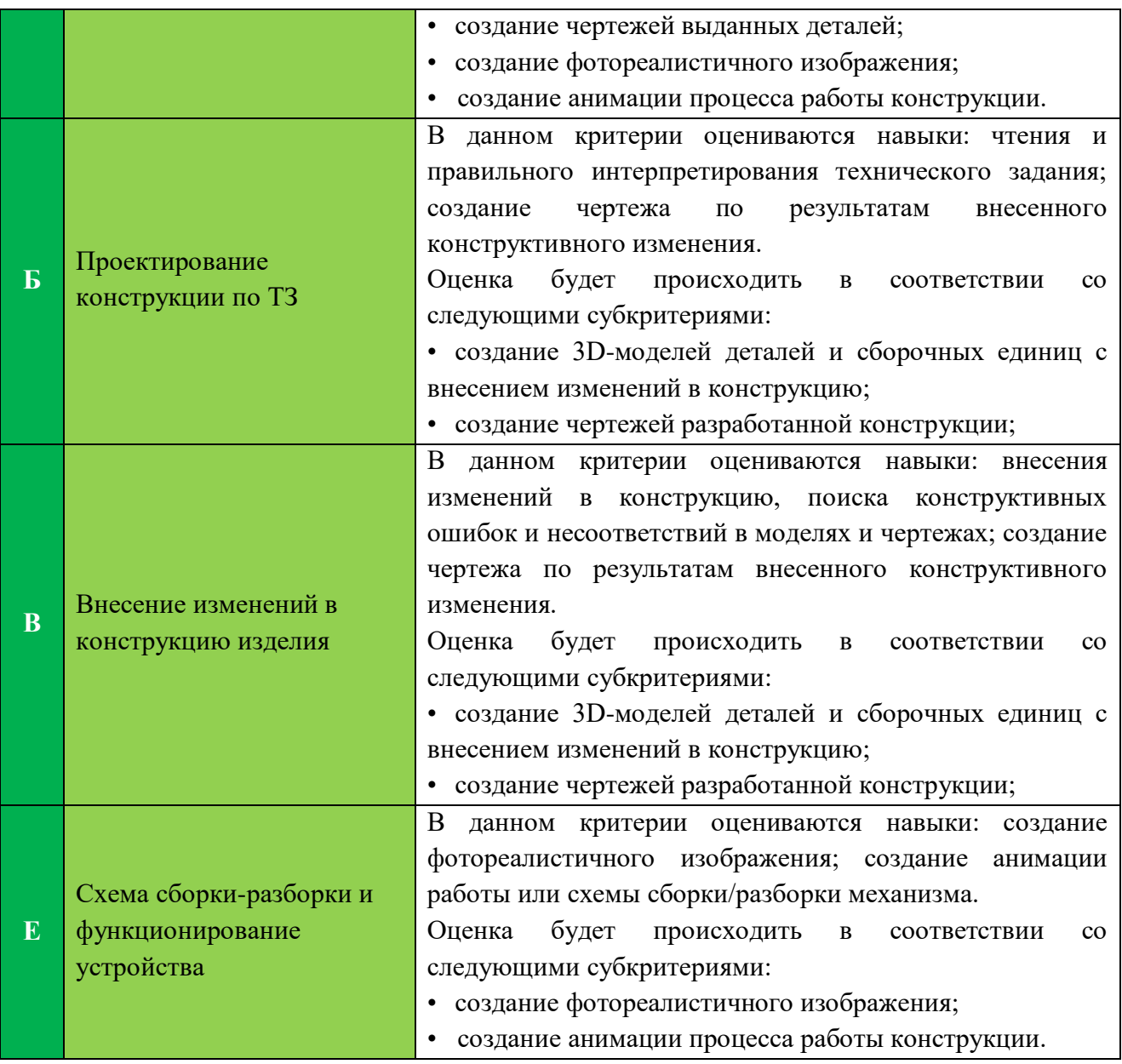

## **1.5. КОНКУРСНОЕ ЗАДАНИЕ ОСНОВАНАЯ КАТЕГОРИЯ**

Общая продолжительность Конкурсного задания<sup>1</sup>: 10,5 ч. Количество конкурсных дней: 3 дня

Вне зависимости от количества модулей, КЗ должно включать оценку по каждому из разделов требований компетенции.

Оценка знаний участника должна проводиться через практическое выполнение Конкурсного задания. В дополнение могут учитываться требования работодателей для проверки теоретических знаний / оценки квалификации.

**1.5.1. Разработка/выбор конкурсного задания (ссылка на Диск [https://disk.yandex.ru/d/HDKye9eysPczdA\)](https://disk.yandex.ru/d/HDKye9eysPczdA)**

1

<sup>1</sup> *Указывается суммарное время на выполнение всех модулей КЗ одним конкурсантом.*

Конкурсное задание состоит из 4 модулей, включает обязательную к выполнению часть (инвариант) – 3 модулей, и вариативную часть – 1 модуль. Общее количество баллов конкурсного задания составляет 65.

Обязательная к выполнению часть (инвариант) выполняется всеми регионами без исключения на всех уровнях чемпионатов.

Количество модулей из вариативной части, выбирается регионом самостоятельно в зависимости от материальных возможностей площадки соревнований и потребностей работодателей региона в соответствующих специалистах. В случае если ни один из модулей вариативной части не подходит под запрос работодателя конкретного региона, то вариативный (е) модуль (и) формируется регионом самостоятельно под запрос работодателя. При этом, время на выполнение модуля (ей) и количество баллов в критериях оценки по аспектам не меняются.

*Таблица №4*

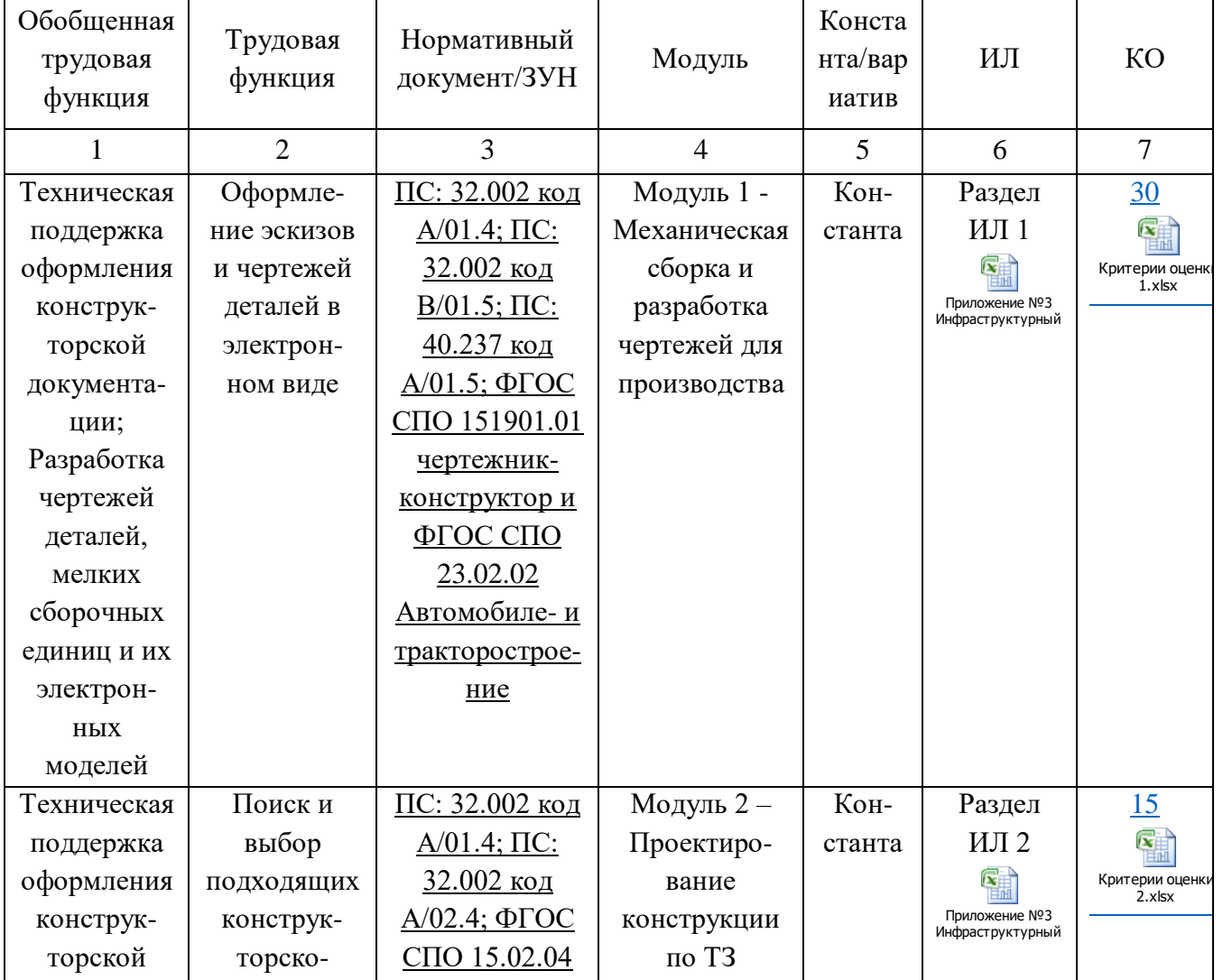

### **Матрица конкурсного задания**

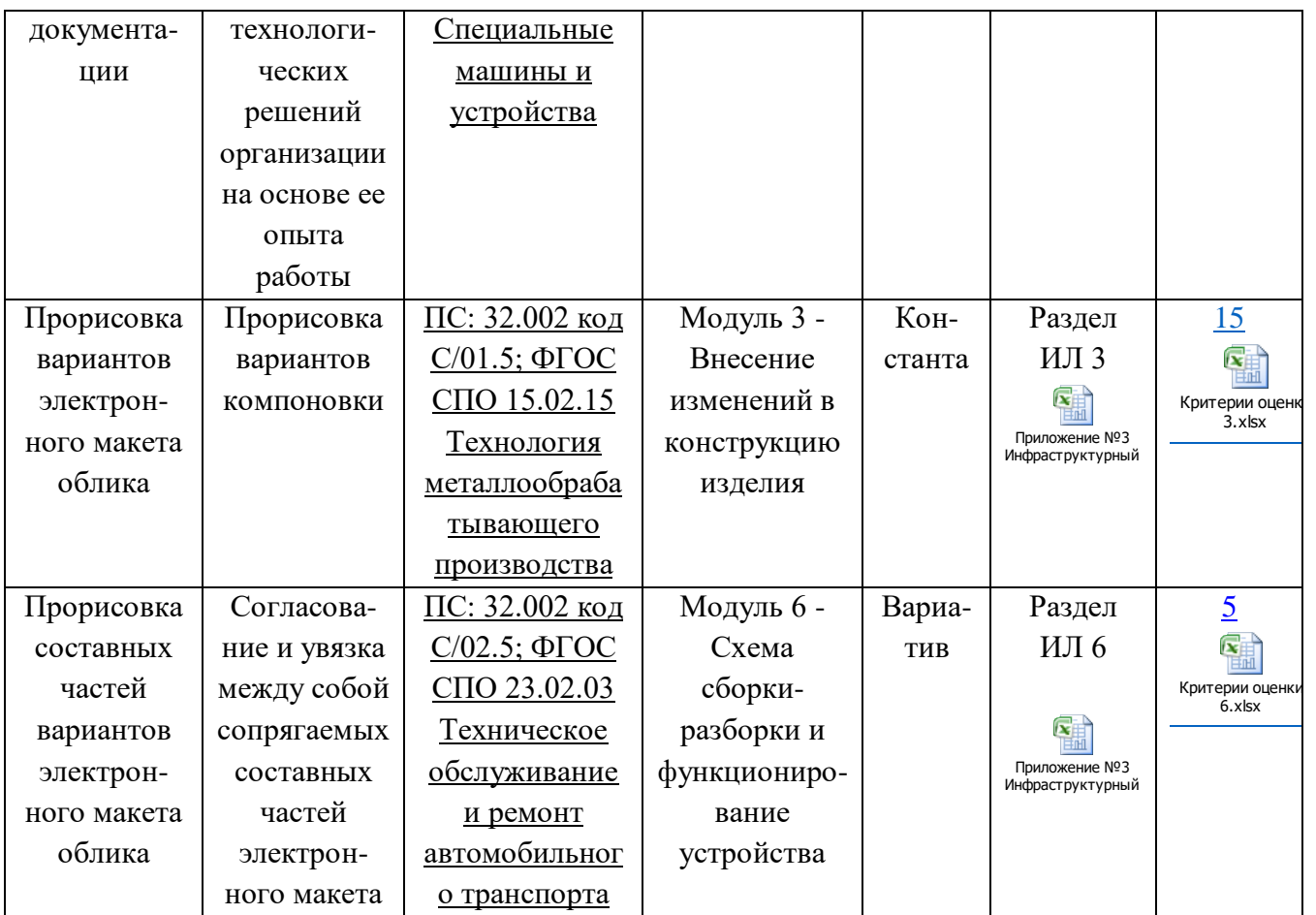

## **1.5.2. Структура модулей конкурсного задания (инвариант/вариатив)**

## **Модуль А. (***Механическая сборка и разработка чертежей для производства***)**

*Время на выполнение модуля* 6 часов

**Задания:** Необходимо разработать электронные модели требуемых деталей и сборочных единиц, построить главную сборку (механизма), создать чертежи сборочных единиц с указателями номеров позиций и спецификациями, создать чертежи требуемых деталей с указанием всех необходимых размеров, обозначений отклонений формы поверхностей.

## **Модуль Б. (***Проектирование конструкции по ТЗ***)**

### *Время на выполнение модуля* 2 часа

**Задания:** Необходимо разработать электронные модели ряд деталей в соответствии с информацией из технического задания, создать сборку с деталями/сб.ед. альтернативной конструкции, создать чертежи сборок, сб.ед. с указателями номеров позиций и спецификациями,

## **Модуль В. (***Внесение изменений в конструкцию изделия***)**

*Время на выполнение модуля* 2 часа

**Задания:** Необходимо разработать электронные модели ряд деталей в соответствии с информацией, приведенной на эскизах, внести изменения в деталях/сборочных единицах в соответствии с условием задания, создать сборку с деталями/сб.ед. альтернативной конструкции, создать чертежи сборок, сб.ед. с указателями номеров позиций и спецификациями, Так же необходимо разработать конструкцию, используя параметрическое моделирование.

## **Модуль Е (***Схема сборки-разборки и функционирование устройства***)** *Время на выполнение модуля* 0,5 часа

**Задания:** По выданным электронным моделям и описанию конструкции необходимо разработать видео о процессе работы механизма, схему сборки или разборки изделия и фотореалистичное изображение конструкции.

## **2. СПЕЦИАЛЬНЫЕ ПРАВИЛА КОМПЕТЕНЦИИ***<sup>2</sup>*

Допуск к выполнению конкурсных заданий и работе на площадке чемпионата:

Участникам необходим допуск по электробезопасности 2 группы. Участники допускаются к выполнению конкурсного задания после обязательного инструктажа на конкурсной площадке с подписью в протоколе инструктажа. Экспертам необходим допуск по электробезопасности 2 группы. Эксперты должны предъявить выписку из инструктажа образовательной организации (или месту работы) о присвоении группы электробезопасности. Уровень квалификации эксперты подтверждают, предъявив копии диплома, сертификатов и т.п.

Подключение к сети интернет:

**.** 

Начиная с подготовительного дня для ПК, с САПР которым не требуется подтверждение лицензии (связь с сервером), необходимо отключать от сети интернет;

На перерывах (технических, обеденных) участник имеет право не закрывать САПР, запускать формирование файлов фотореалистичных изображений и анимации или запускать расчёты.

По истечении времени конкурсного дня, отведённого на:

<sup>2</sup> *Указываются особенности компетенции, которые относятся ко всем возрастным категориям и чемпионатным линейкам без исключения.*

- выполнение модуля  $1(A), 2(B), 3(B)$  участник закрывает все приложения на ПК и встаёт со своего рабочего места;
- выполнение модуля 6 (Е) добавление времени для формирования файлов анимации и фотореалистичного изображения не допускается за исключением случаев, когда участник приступил к формированию (рендеринг, обработка) файлов анимации и фотореалистичного изображения не менее чем 15 мин до окончания конкурного времени. Экспертное сообщество должно подтвердить данный факт работы с файлами. В любом случае, по окончании времени конкурсного дня участник покидает площадку, а сохранением файлов в данном случае будет заниматься технический эксперт (либо главный эксперт).

Взаимодействие и контакты между Конкурсантом и Экспертом:

• Не разрешается общаться Экспертам и Участникам в обеденный и другие перерывы на протяжении выполнения конкурсного задания.

• Участник и Эксперт не могут находиться одновременно вне соревновательной площади, за исключением случаев, когда рядом присутствуют другие эксперты (не из одного региона / учебного заведения).

Штрафные санкции:

За нарушение требований сохранения результата выполненной работы предусмотрены:

• при нахождении в папке с результатами нескольких одноименных файлов при проверке будет оцениваться последний сохраненный файл;

• эксперты не оценивает результаты модуля, если участник проигнорировал указания к размещению файлов;

• эксперты не оценивает ту часть работы участника, которую не смогла идентифицировать, например, файлы названы не в соответствии требованиями заданию или символами, не дающими возможность определить внутреннее содержание;

 за название файлов в оскорбительной форме, игнорирование указаний экспертов, ответственных за время работы, игнорирование указаний главного эксперта и заместителя главного эксперта, на участника налагаются следующие штрафные санкции:

• первое нарушение – предупреждение, оформляется протоколом;

• за второе нарушение снимается 10% от набранных баллов за текущий критерий (конкурсный модуль), оформляется протоколом. Например, за модуль А, оцениваемым максимум в 30 баллов, штраф будет составлять 3 балла, за модуль Е, оцениваемым максимум в 5 баллов, штраф будет составлять 0,5 балла и т.д.;

за последующее нарушение следует отстранение от выполнения конкурсного задания текущего дня, оформляется протоколом;

за систематическое нарушение удаление с площадки чемпионата с дисквалификацией, оформляется протоколом.

За нарушение требований охраны труда, техники безопасности и окружающей среды предусмотрены:

• первое нарушение, не повлекшее травмы или порчу оборудования – предупреждение, оформляется протоколом;

• второе и последующие нарушения, не повлекшее травмы или порчу оборудования – вычитается 1 балл за нарушение из модуля текущего дня, но не более 2 баллов в день;

*За нарушение, повлекшее травмы или порчу оборудования участник дисквалифицируется до окончания чемпионата. Баллы участнику будут засчитаны за выполненную работу до момента выявления нарушения.*

 Если эксперт выразил оскорбление конкурсантов или экспертов во время проведения чемпионата, игнорирование указаний экспертов, ответственных за время работы, игнорирование указаний главного эксперта и заместителя главного эксперта, на эксперта налагаются следующие штрафные санкции:

• за первое нарушение – предупреждение, оформляется протоколом;

• за второе нарушение – удаление с площадки чемпионата и последующем отстранением от участия в мероприятиях компетенции, подводимых ИРПО, в течении года с момента второго нарушения.

## **2.1. Личный инструмент конкурсанта**

Список материалов, оборудования и инструментов, которые конкурсант может или должен привезти с собой на соревнование.

• Стандарты в печатном виде (ГОСТ 2.109, ГОСТ ГОСТ2.305, ГОСТ2.052 и др. стандарты по обозначению разъемных или не разъемных соединений, обозначению резьб);

• Справочники, учебные пособия и т.п. в печатном виде по инженерной графике;

• Клавиатура и мышь, если они отличаются от тех, которые предоставляет организатор Чемпионата;

• Канцелярские принадлежности (карандаш, канцелярская резинка).

## **2.2. Материалы, оборудование и инструменты, запрещенные на площадке**

Использование USB, карт памяти:

- Никакие внешние запоминающие устройства не должны подключаться к компьютеру на Чемпионате, за исключением случаев, когда они контролируются Главным Экспертом либо техническим экспертом или другим

уполномоченным экспертом с разрешения Главного эксперта или Заместителя Главного эксперта;

- Участникам не разрешается загружать какие-либо цифровые данные в компьютеры для соревнований (драйверы для компьютерной мыши, манипулятора устанавливает технический эксперт после их проверки);

 Использование персональных компьютеров, планшетов и мобильных телефонов:

Экспертам разрешается использовать персональные портативные компьютеры, планшеты и мобильные телефоны только в помещении для Экспертов.

- Участникам не разрешается приносить на рабочую площадку персональные портативные компьютеры, планшеты и мобильные телефоны, а также использовать их на обеденном перерыве.

- Участникам не разрешается использовать радионаушники, электронные часы с фотокамерой, любые средства связи и портативные средства хранения и вывода информации (не относится к работе с 3D-принтерами).

Использование персональных устройств для фото и видеосъемки:

- Участникам пользоваться фото- и видеоаппаратурой (устройствами связи) во время выполнения зданий запрещено;

- Экспертам разрешено пользоваться фото- и видеоаппаратурой после последнего технического перерыва конкурсного дня.

В случае выявления использования запрещенных материалов и оборудования участником в конкурсный день или на следующий день, эти материалы и оборудование изымаются экспертами до конца чемпионата. Экспертам необходимо проверять Тулбокс каждый день и предотвращать подобные ситуации. Участнику не обнуляют баллы даже, если использование таких материалов и оборудования повлияло на преимущество этого участника над другими.

### **3. ПРИЛОЖЕНИЯ**

Приложение №1 Инструкция по заполнению матрицы конкурсного задания Приложение №2 Матрица конкурсного задания

Приложение №3 Критерии оценки

Приложение №4 Инструкция по охране труда и технике безопасности по компетенции «Инженерный дизайн САПР»

Приложение №1

#### **Инструкция по заполнению матрицы конкурсного задания**

Столбец 1 «Обобщенная трудовая функция» - обобщённая трудовая функция принимается из Профстандарта. Обобщенные трудовые функции берутся только те, которые соответствуют требованиям к образованию, обучению и к опыту практической работы участников чемпионата (1-2 уровень/1-3 разряд).

Столбец 2 «Трудовая функция» - принимаются из Профстандарта и соответствуют обобщенной трудовой функции.

Столбец 3 «Знания, умения, трудовые действия и профессиональные компетенции по видам деятельности» - принимаются из Профстандарта и ФГОС СПО в соответствии с трудовой функцией.

Столбец 4 «Модуль» - модуль/ модули разрабатываются под каждую трудовую функцию/функции с обязательной проверкой знаний, умений и трудовых действий соответствующей трудовой функции.

Столбец 5 «Инвариант/вариатив» - необходимость и важность выполнения каждого модуля. Инвариант – обязательное выполнение модуля для всех регионов, вариатив - возможность выбора модуля (ей) регионом в зависимости от важности, потребностей и запросов работодателей.

Столбец 6 «ИЛ» - потребность в основном, вспомогательном оборудовании, расходных материалах, личных инструментах конкурсанта, необходимых для выполнения конкурсного задания. Заполняется для инвариантной и вариативной частей.

Столбец 7 «КО» - список аспектов, по которым проверяется модуль с максимально возможным количеством баллов, получаемых за модуль, Общая сумма баллов по всем модулям, включая вариативную часть, должна составлять 100.

Приложение №2

## Матрица конкурсного задания

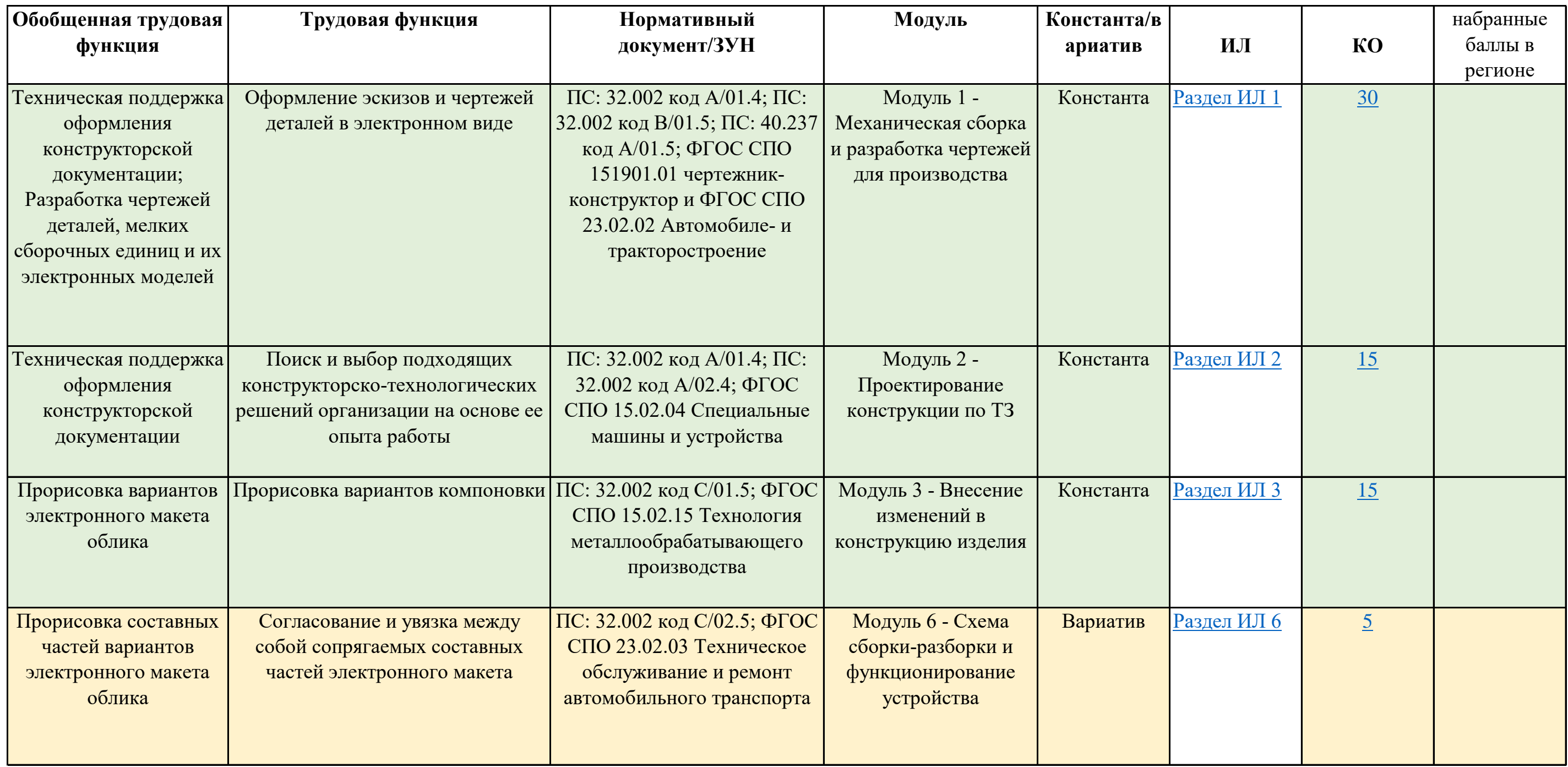

**65**

Приложение №3

## Критерии оценки

Мероприятие Номер компетенции <mark>49</mark><br>10вание компетенции **Инженерный дизайн САПР** Наименование компетенции

Региональный этап чемпионата по профессиональному мастерству Пензенской области 2023

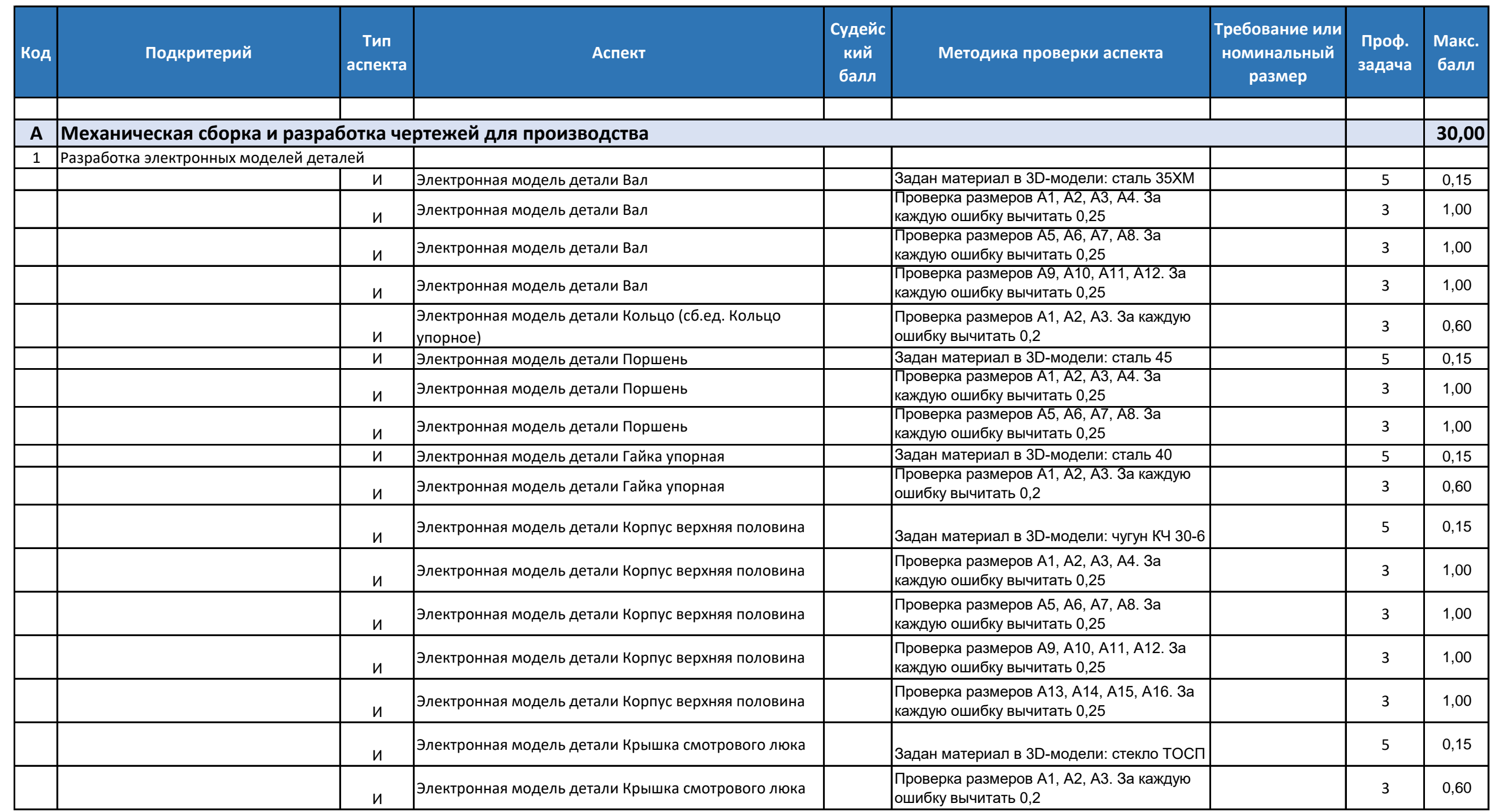

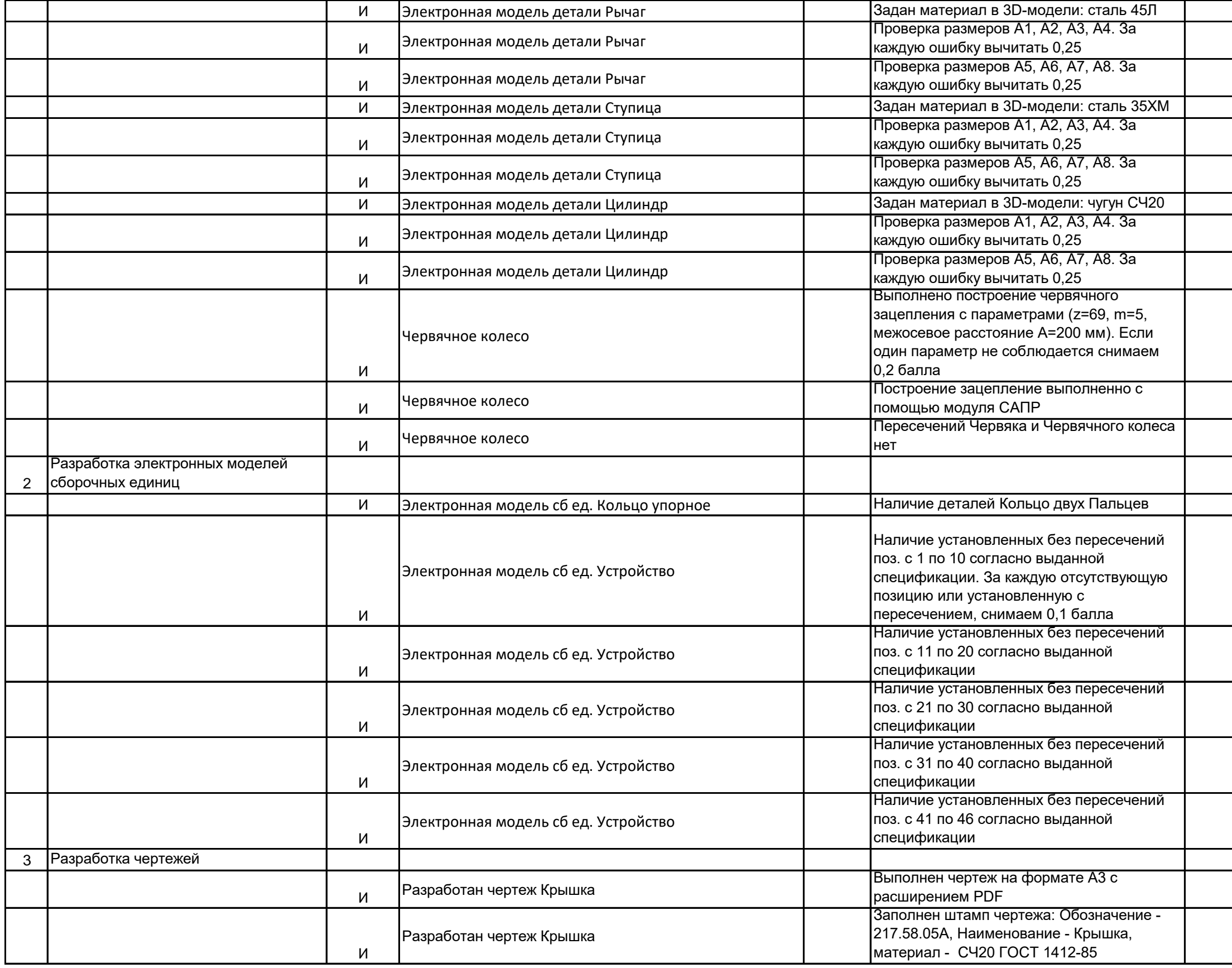

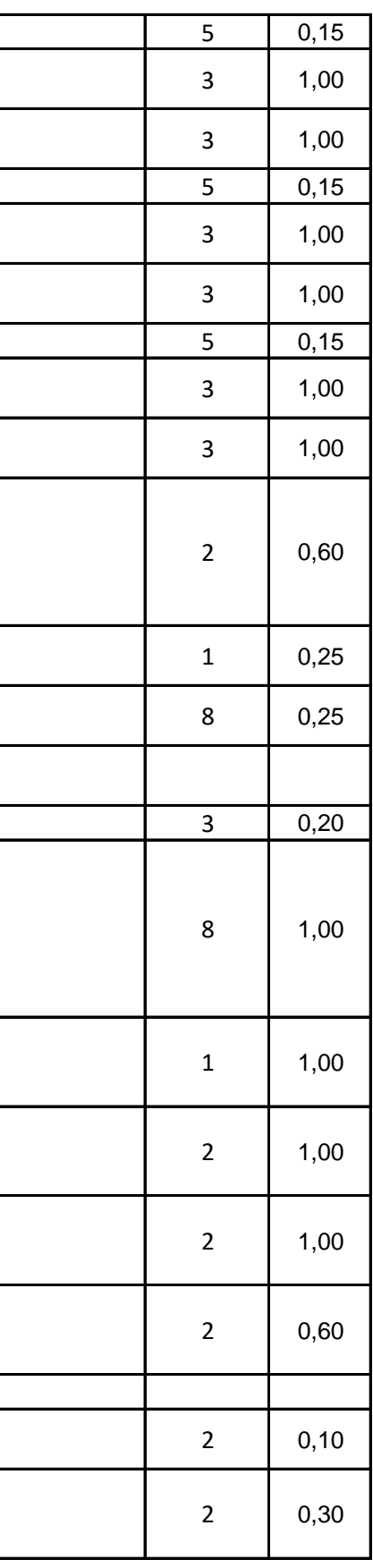

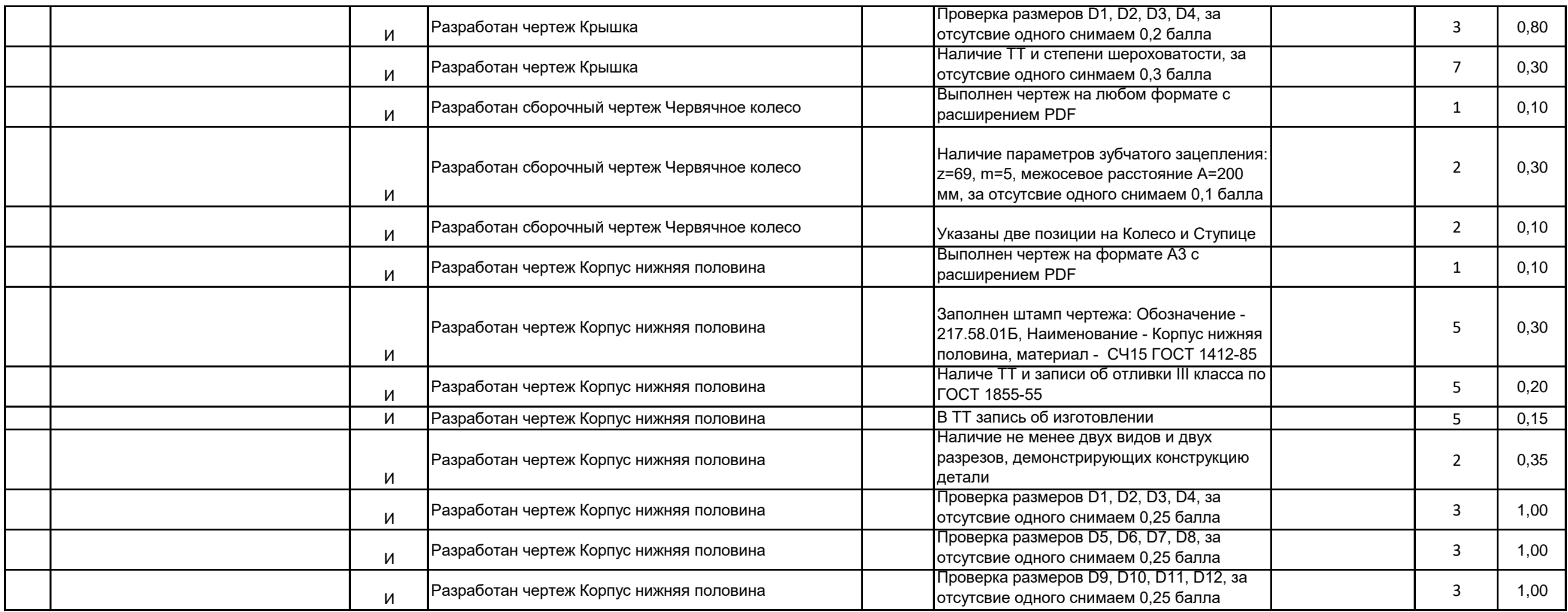

## Мероприятие Номер компетенции <mark>49</mark><br>10вание компетенции **Инженерный дизайн САПР** Наименование компетенции

Региональный этап чемпионата по профессиональному мастерству Пензенской области 2023

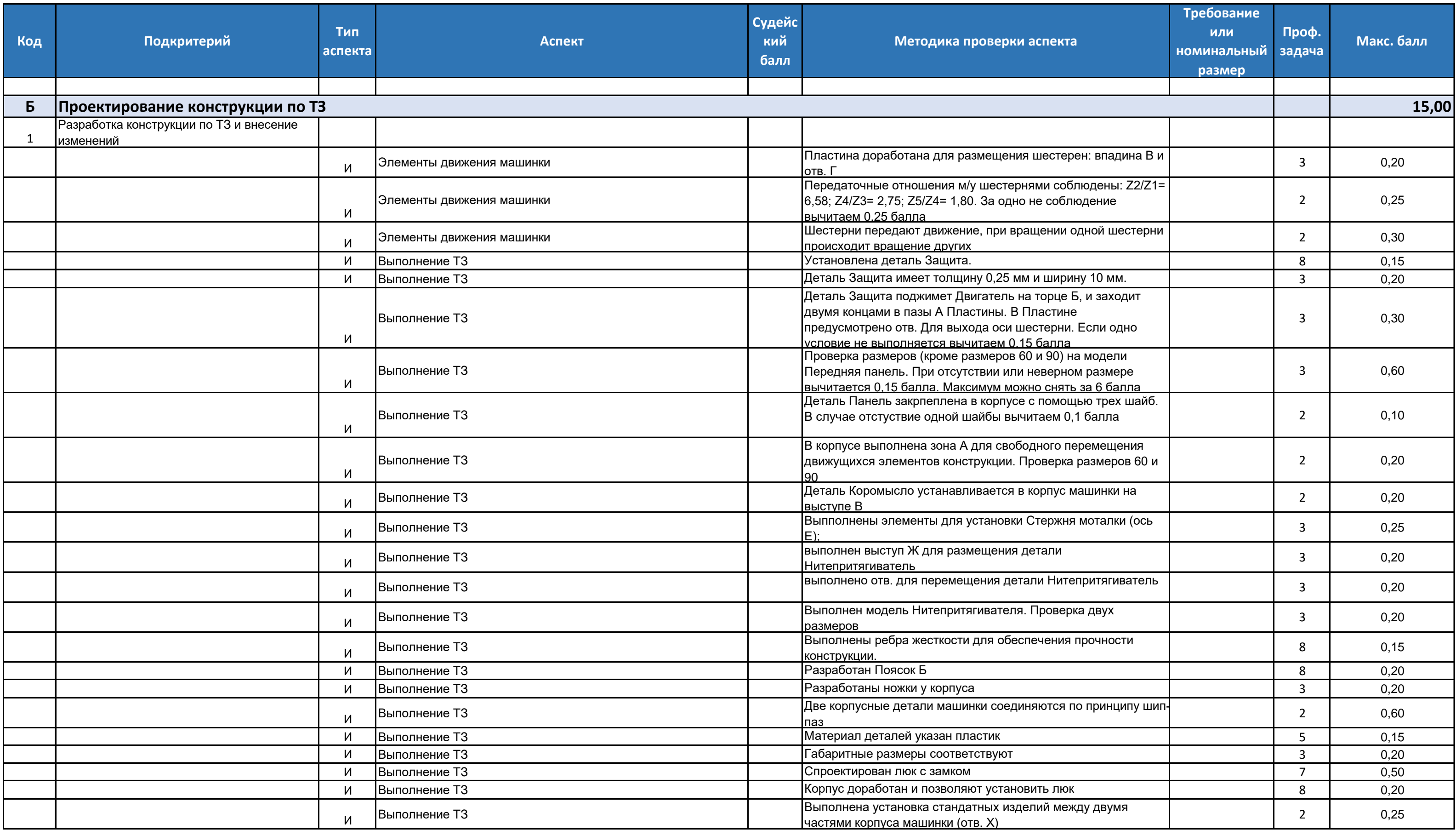

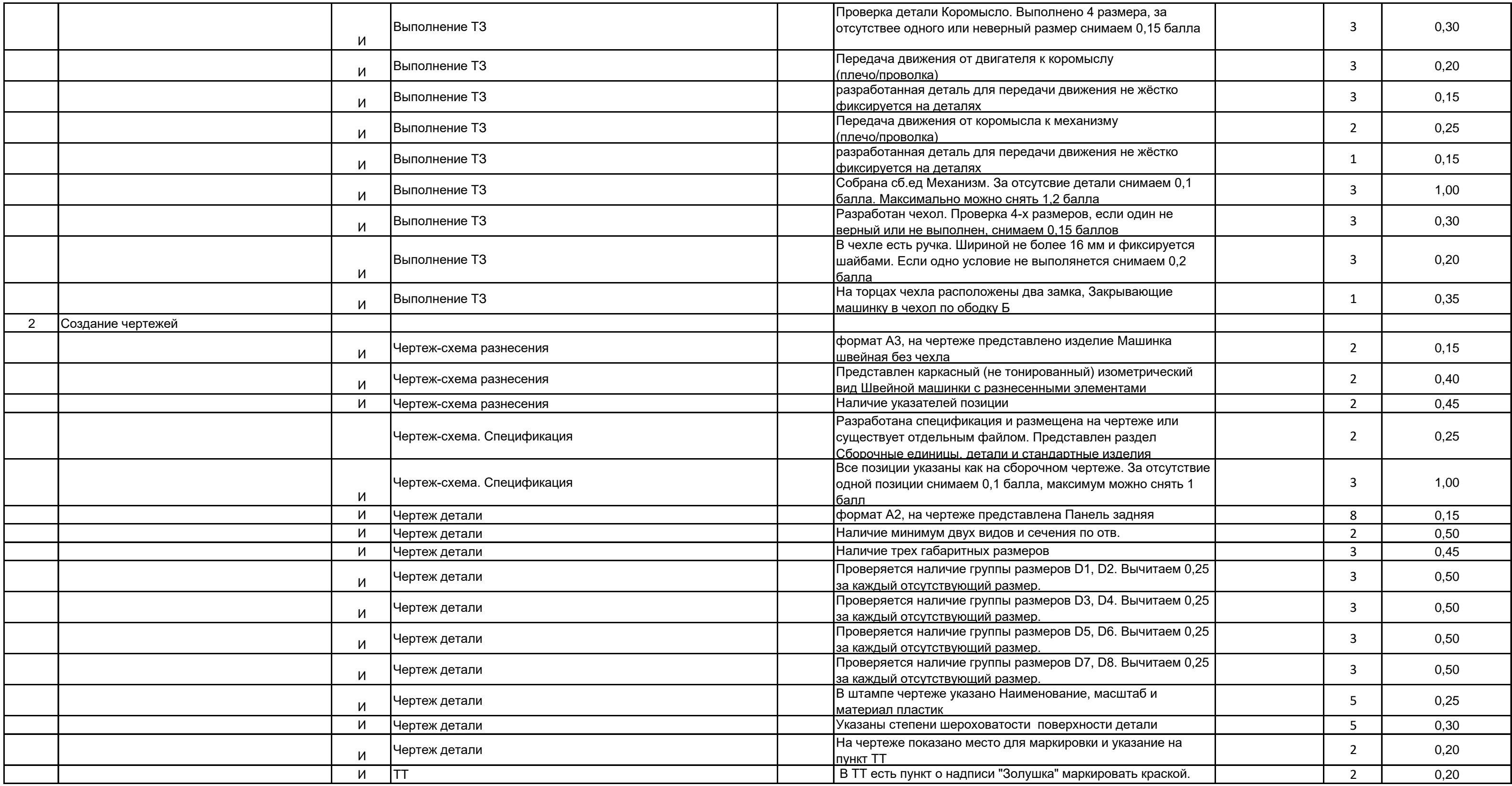

## Мероприятие Номер компетенции <mark>49</mark><br>10вание компетенции **Инженерный дизайн САПР** Наименование компетенции

Региональный этап чемпионата по профессиональному мастерству Пензенской области 2023

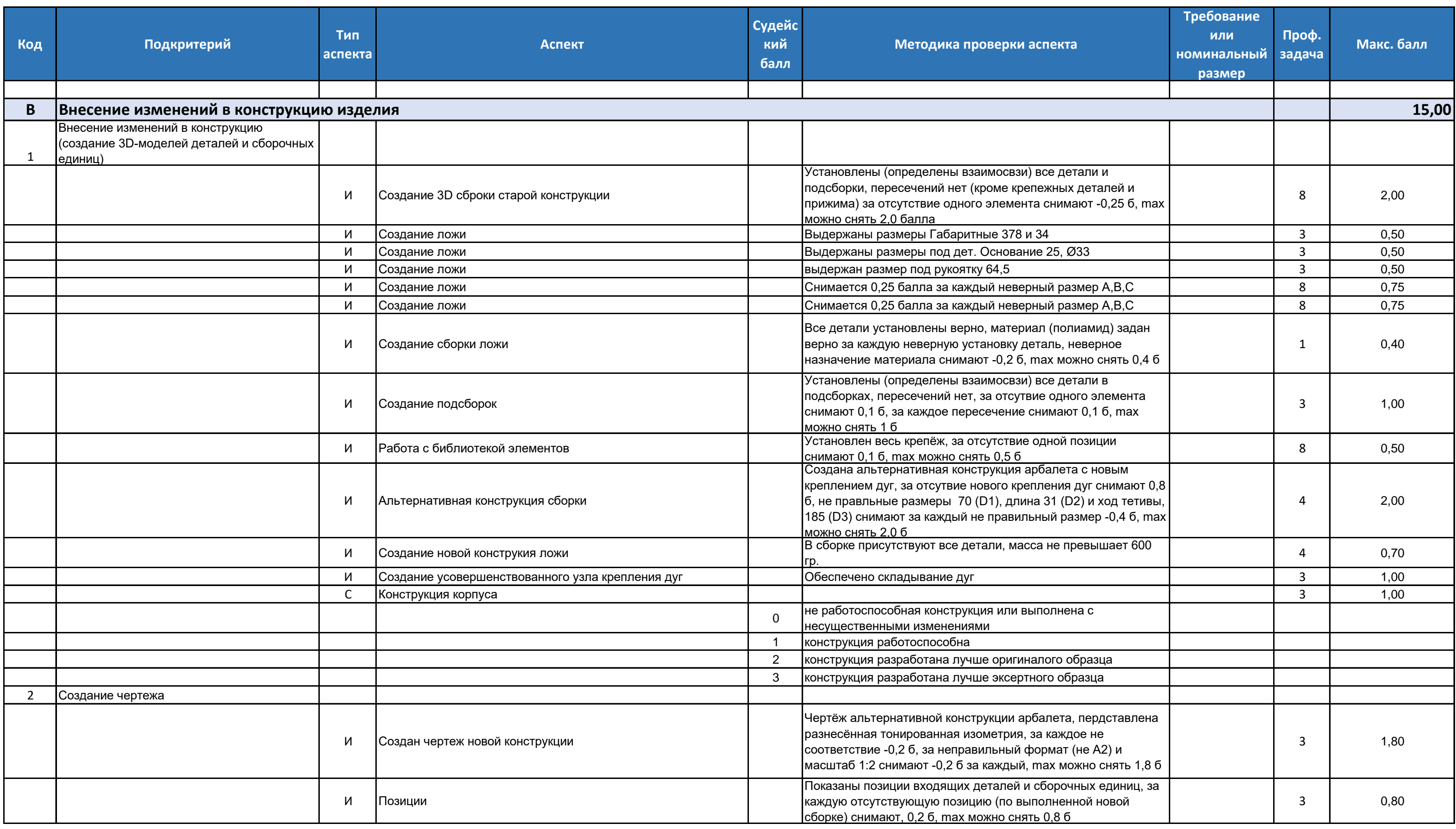

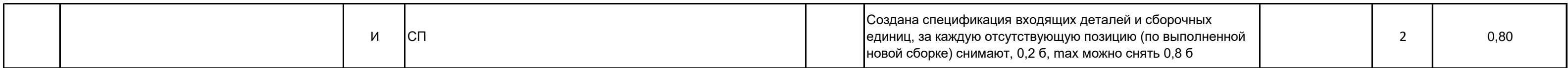

### Региональный этап чемпионата по профессиональному

Мероприятие Номер компетенции 49 Наименование компетенции

мастерству Пензенской области 2023

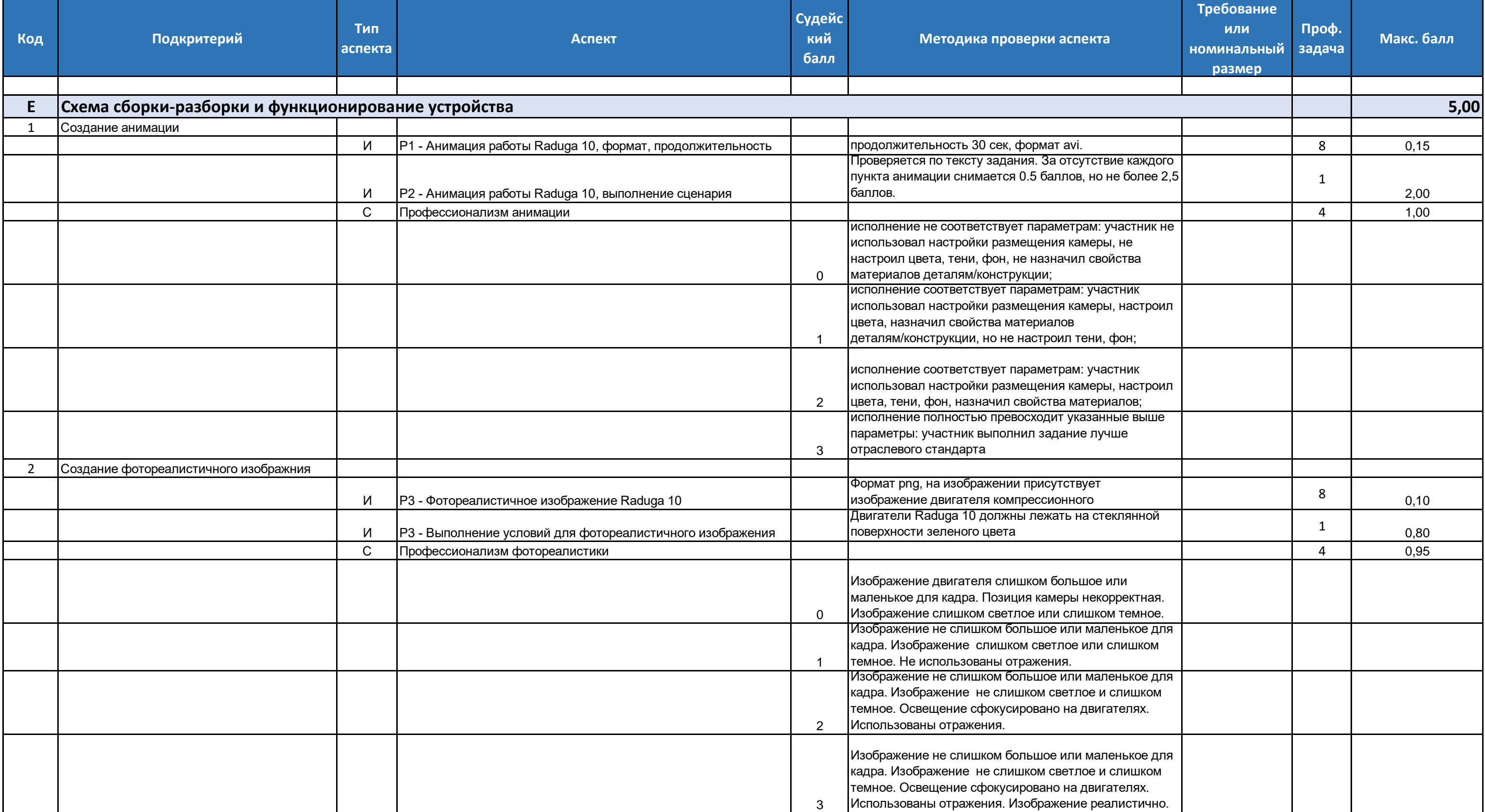

Приложение №4

## Инструкция по охране труда и технике безопасности по компетенции «Инженерный дизайн САПР»

## ИНСТРУКЦИЯ ПО ТЕХНИКЕ БЕЗОПАСНОСТИ И ОХРАНЕ ТРУДА КОМПЕТЕНЦИИ «ИНЖЕНЕРНЫЙ ДИЗАЙН САПР»

#### Оглавление

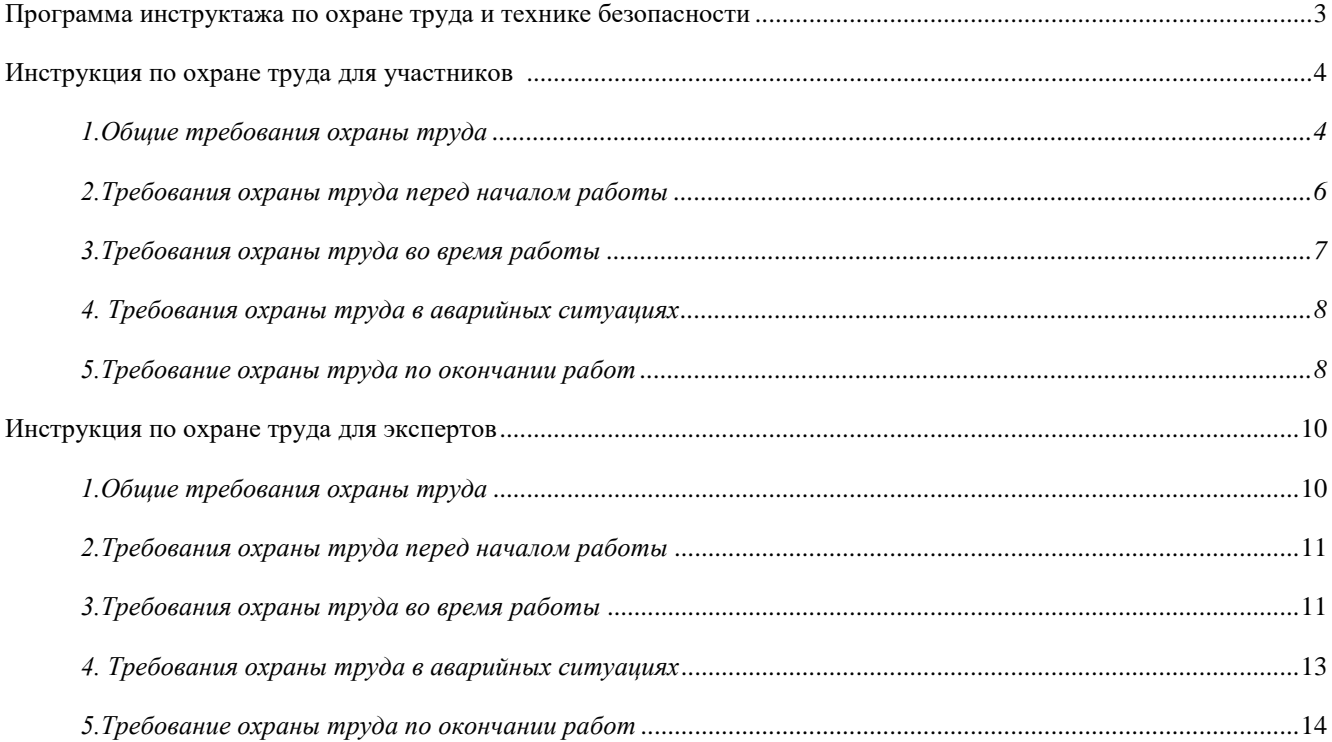

#### <span id="page-31-0"></span>**ПРОГРАММА ИНСТРУКТАЖА ПО ОХРАНЕ ТРУДА И ТЕХНИКЕ БЕЗОПАСНОСТИ**

1. Общие сведения о месте проведения конкурса, расположение компетенции, время трансфера до места проживания, расположение транспорта для площадки, особенности питания участников и экспертов, месторасположение санитарно-бытовых помещений, питьевой воды, медицинского пункта, аптечки первой помощи, средств первичного пожаротушения.

2. Время начала и окончания проведения конкурсных заданий, нахождение посторонних лиц на площадке.

3. Контроль требований охраны труда участниками и экспертами. Штрафные баллы за нарушения требований охраны труда.

4. Вредные и опасные факторы во время выполнения конкурсных заданий и нахождения на территории проведения конкурса.

5. Общие обязанности участника и экспертов по охране труда, общие правила поведения во время выполнения конкурсных заданий и на территории.

6. Основные требования санитарии и личной гигиены.

7. Средства индивидуальной и коллективной защиты, необходимость их использования.

8. Порядок действий при плохом самочувствии или получении травмы. Правила оказания первой помощи.

9. Действия при возникновении чрезвычайной ситуации, ознакомление со схемой эвакуации и пожарными выходами.

#### <span id="page-32-0"></span>**ИНСТРУКЦИЯ ПО ОХРАНЕ ТРУДА ДЛЯ УЧАСТНИКОВ**

#### <span id="page-32-1"></span>**1.Общие требования охраны труда**

#### Для участников от 14 до 18 лет

1.2. К участию в конкурсе, под непосредственным руководством Компетенции «Инженерный дизайн САПР» допускаются участники в возрасте от 16 до 18 лет:

 прошедшие инструктаж по охране труда по «Программе инструктажа по охране труда и технике безопасности»;

ознакомленные с инструкцией по охране труда;

имеющие необходимые навыки по эксплуатации компьютерной техники;

 не имеющие противопоказаний к выполнению конкурсных заданий на компьютере по состоянию здоровья.

#### Для участников старше 18 лет

1.3. К самостоятельному выполнению конкурсных заданий в Компетенции «Инженерный дизайн САПР» допускаются участники не моложе 18 лет:

 прошедшие инструктаж по охране труда по «Программе инструктажа по охране труда и технике безопасности»;

ознакомленные с инструкцией по охране труда;

 имеющие необходимые навыки по эксплуатации инструмента, приспособлений совместной работы на оборудовании;

не имеющие противопоказаний к выполнению конкурсных заданий на компьютере по состоянию здоровья.

1.4. В процессе выполнения конкурсных заданий и нахождения на территории и в помещениях места проведения конкурса, участник обязан четко соблюдать:

- инструкции по охране труда и технике безопасности;

- не заходить за ограждения и в технические помещения;

- соблюдать личную гигиену;

- принимать пищу в строго отведенных местах;

- самостоятельно использовать инструмент и оборудование, разрешенное к выполнению конкурсного задания;

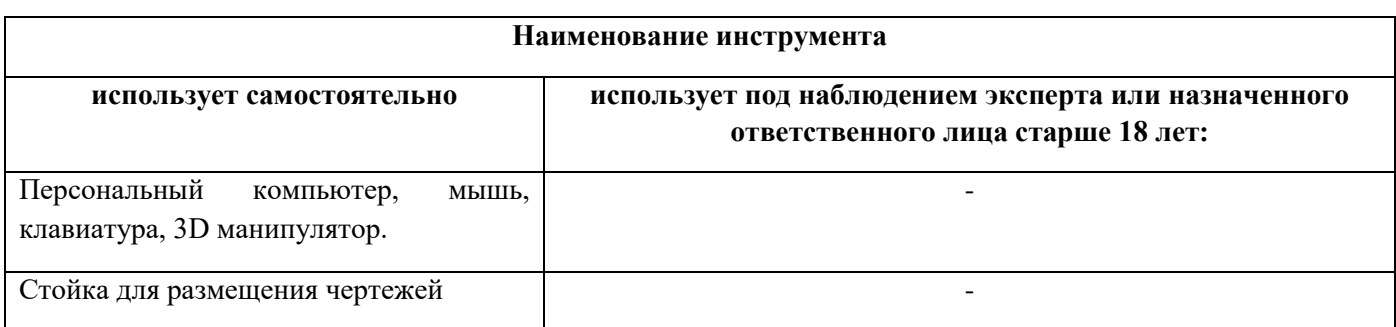

1.5. Участник для выполнения конкурсного задания использует инструмент:

1.6. Участник для выполнения конкурсного задания использует оборудование:

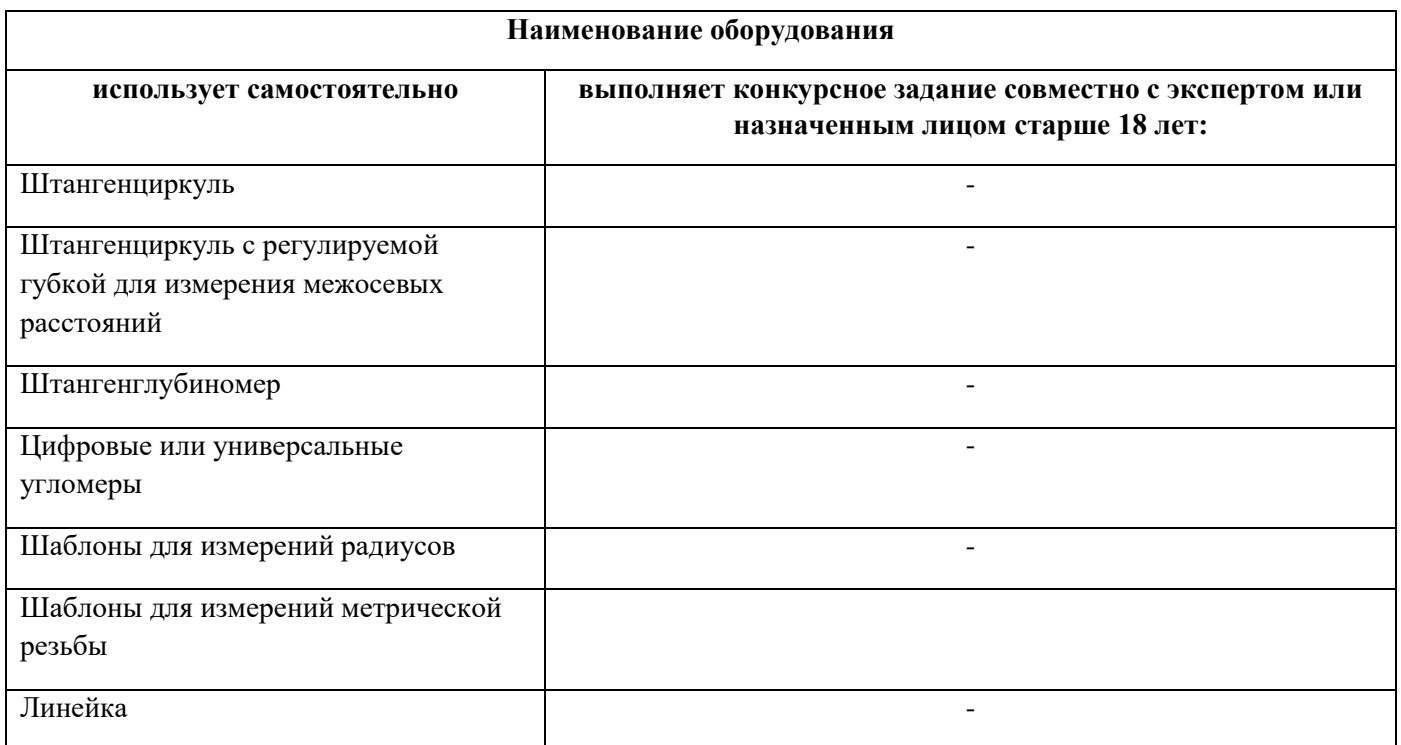

1.7. При выполнении конкурсного задания на участника могут воздействовать следующие вредные и (или) опасные факторы:

- повышенные уровни электромагнитного излучения;
- повышенный или пониженный уровень освещенности;
- повышенный уровень прямой и отраженной блесткости;
- неравномерность распределения яркости в поле зрения;
- повышенная яркость светового изображения;
- повышенный уровень пульсации светового потока;

 повышенное значение напряжения в электрической цепи, замыкание которой может произойти через тело человека;

Психологические:

- напряжение зрения и внимания;
- интеллектуальные и эмоциональные нагрузки;
- длительные статические нагрузки;

монотонность труда;

1.8. Применяемые во время выполнения конкурсного задания средства индивидуальной защиты:

наушники (по желанию участника).

1.9. Знаки безопасности, используемые на рабочем месте, для обозначения присутствующих опасностей в компетенции «Инженерный дизайн САПР» не применяются.

1.10. При несчастном случае пострадавший или очевидец несчастного случая обязан немедленно сообщить о случившемся Экспертам.

В помещении Экспертов находится аптечка первой помощи, укомплектованная изделиями медицинского назначения, ее необходимо использовать для оказания первой помощи, самопомощи в случаях получения травмы.

В случае возникновения несчастного случая или болезни участника, об этом немедленно уведомляются Главный эксперт, Лидер команды и Эксперт. Главный эксперт принимает решение о

назначении дополнительного времени для участия. В случае отстранения участника от дальнейшего участия в Чемпионате ввиду болезни или несчастного случая, он получит баллы за любую завершенную работу.

Вышеуказанные случаи подлежат обязательной регистрации в Форме регистрации несчастных случаев и в Форме регистрации перерывов в работе.

1.11. Участники, допустившие невыполнение или нарушение инструкции по охране труда, привлекаются к ответственности в соответствии с правилами проведения чемпионата.

Несоблюдение участником норм и правил ОТ и ТБ ведет к потере баллов. Постоянное нарушение норм безопасности может привести к временному или перманентному отстранению аналогично апелляции.

#### <span id="page-34-0"></span>**2.Требования охраны труда перед началом работы**

Перед началом работы участники должны выполнить следующее:

2.1. В день подготовки, все участники должны ознакомиться с инструкцией по технике безопасности, с планами эвакуации при возникновении пожара, местами расположения санитарно-бытовых помещений, медицинскими кабинетами, питьевой воды, подготовить рабочее место в соответствии с Техническим описанием компетенции.

По окончании ознакомительного периода, участники подтверждают свое ознакомление со всеми процессами, подписав лист прохождения инструктажа по работе на оборудовании по форме, определенной Оргкомитетом.

2.2. Подготовить рабочее место:

- убрать все посторонние предметы, которые могут отвлекать внимание и затруднять работу;
- проверить правильность установки стола, стула и, при необходимости, провести регулировку;

 отрегулировать освещенность, убедиться в достаточной освещенности, отсутствии отражений на экране, отсутствии встречного светового потока;

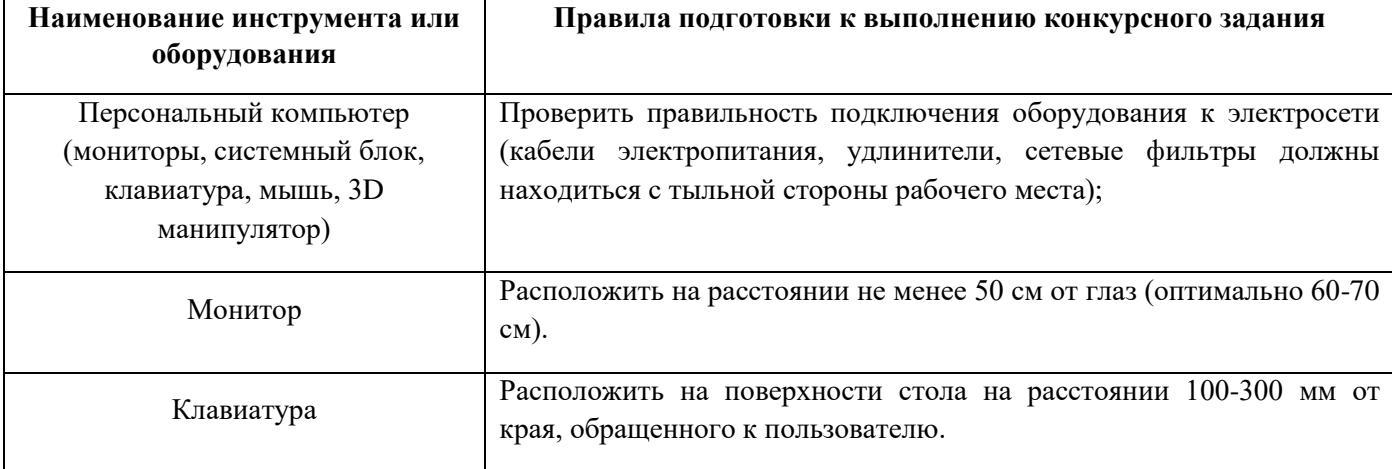

2.3. Подготовить оборудование:

2.4. В день проведения конкурса, изучить содержание и порядок проведения модулей конкурсного задания. Проверить рабочее место и расположенное на нем компьютерное оборудование визуальным осмотром.

2.5. Ежедневно, перед началом выполнения конкурсного задания, в процессе подготовки рабочего места:

- осмотреть и привести в порядок рабочее место;
- убедиться в достаточности освещенности;
- проверить (визуально) правильность подключения оборудования в электросеть;

 проверить правильность установки стола, стула, положения монитора и клавиатуры, при необходимости, обратиться к эксперту для устранения неисправностей в целях исключения неудобных поз и длительных напряжений тела.

2.6. Подготовить необходимые для работы материалы, мерительный инструмент, убрать с рабочего стола все лишнее.

2.7. Участнику запрещается приступать к выполнению конкурсного задания при обнаружении неисправности оборудования. О замеченных недостатках и неисправностях немедленно сообщить Эксперту и до устранения неполадок к конкурсному заданию не приступать.

#### **3.Требования охраны труда во время работы**

<span id="page-35-0"></span>3.1. При выполнении конкурсных заданий участнику необходимо соблюдать требования безопасности при использовании инструмента и оборудования:

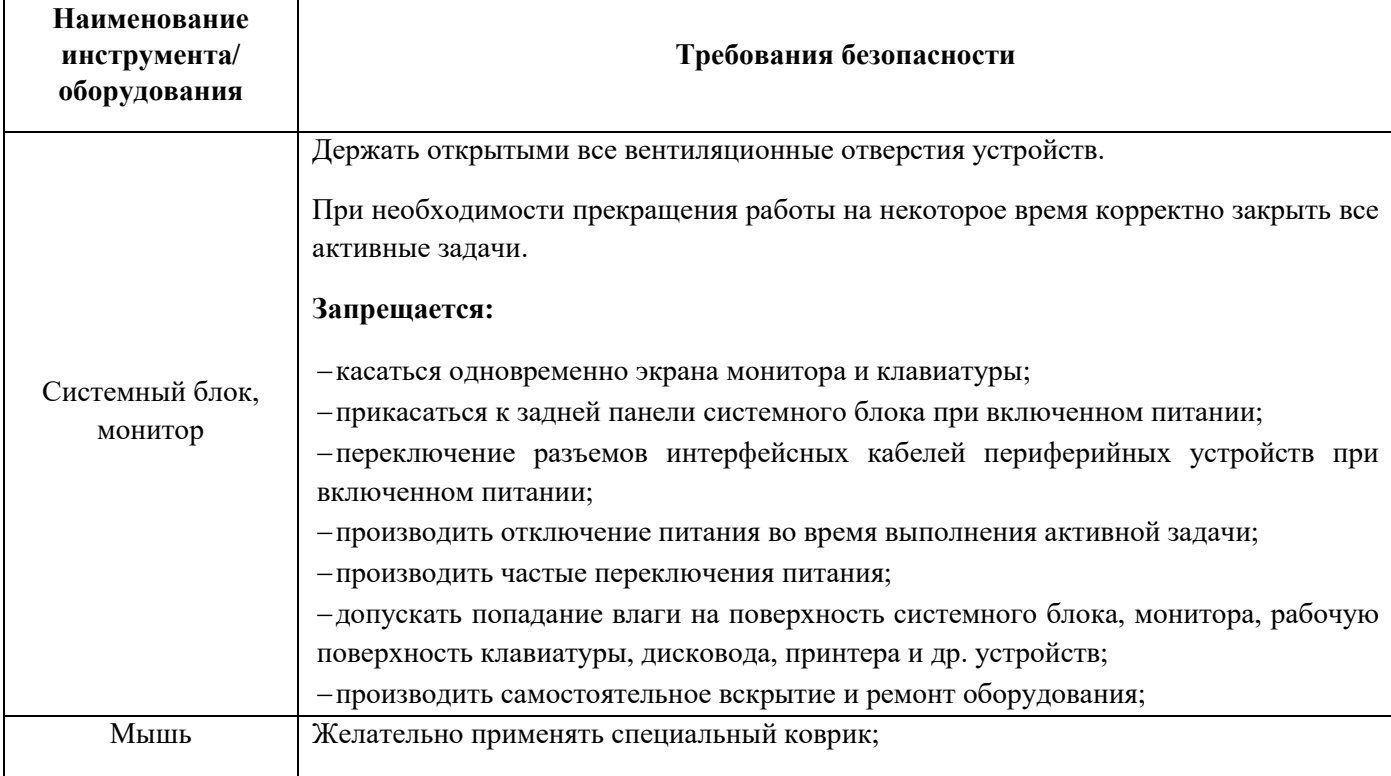

3.2. Суммарное время непосредственной работы с персональным компьютером и другой оргтехникой в течение конкурсного дня должно быть не более 6 часов. Для конкурсантов юниоров – не более 4 часов.

Продолжительность непрерывной работы с персональным компьютером и другой оргтехникой без регламентированного перерыва не должна превышать 2-х часов. Через каждые 2 часа работы следует делать регламентированный перерыв продолжительностью 15 мин.

3.3. При выполнении конкурсных заданий и уборке рабочих мест:

 необходимо быть внимательным, не отвлекаться посторонними разговорами и делами, не отвлекать других участников;

соблюдать настоящую инструкцию;

соблюдать правила эксплуатации оборудования;

- поддерживать порядок и чистоту на рабочем месте;
- выполнять конкурсные задания только на исправном оборудовании;

3.4. При неисправности оборудования – прекратить выполнение конкурсного задания и сообщить об этом Главному Эксперту, а в его отсутствие заместителю Главного Эксперта.

#### **4. Требования охраны труда в аварийных ситуациях**

<span id="page-36-0"></span>При обнаружении неисправности в работе электрических устройств, находящихся под напряжением (повышенном их нагреве, появления искрения, запаха гари, задымления и т.д.), участнику следует немедленно отключить питание и сообщить о случившемся Экспертам. Выполнение конкурсного задания продолжить только после устранения возникшей неисправности.

4.2. В случае возникновения у участника плохого самочувствия или получения травмы сообщить об этом Экспертам.

4.3. При поражении участника электрическим током немедленно отключить электросеть, оказать первую помощь (самопомощь) пострадавшему, сообщить Экспертам, при необходимости обратиться к врачу.

4.4. При несчастном случае или внезапном заболевании необходимо в первую очередь отключить питание электрооборудования, сообщить о случившемся Экспертам, которые должны принять мероприятия по оказанию первой помощи пострадавшим, вызвать скорую медицинскую помощь, при необходимости отправить пострадавшего в ближайшее лечебное учреждение.

4.5. При возникновении пожара необходимо немедленно оповестить Главного эксперта и Экспертов. При последующем развитии событий следует руководствоваться указаниями Главного эксперта или Эксперта, заменяющего его. Приложить усилия для исключения состояния страха и паники.

При обнаружении очага возгорания на конкурсной площадке необходимо любым возможным способом постараться загасить пламя с обязательным соблюдением мер личной безопасности.

При возгорании одежды попытаться сбросить ее. Если это сделать не удается, упасть на пол и, перекатываясь, сбить пламя; необходимо накрыть горящую одежду куском плотной ткани, облиться водой, запрещается бежать – бег только усилит интенсивность горения.

В загоревшемся помещении не следует дожидаться, пока приблизится пламя. Основная опасность пожара для человека – дым. При наступлении признаков удушья лечь на пол и как можно быстрее ползти в сторону эвакуационного выхода.

4.6. При обнаружении взрывоопасного или подозрительного предмета е подходите близко к нему, предупредите о возможной опасности находящихся поблизости Экспертов или обслуживающий персонал.

При происшествии взрыва необходимо спокойно уточнить обстановку и действовать по указанию экспертов, при необходимости эвакуации возьмите с собой документы и предметы первой необходимости, при передвижении соблюдайте осторожность, не трогайте поврежденные конструкции, оголившиеся электрические провода. В разрушенном или поврежденном помещении не следует пользоваться открытым огнем (спичками, зажигалками и т.п.).

#### <span id="page-36-1"></span>**5.Требование охраны труда по окончании работ**

После окончания работ каждый участник обязан:

- 5.1. Привести в порядок рабочее место.
- 5.2. Произвести закрытие всех активных задач

5.3. Убрать мерительный инструмент в специально предназначенное для хранения место.

5.4. Сообщить Экспертам о выявленных во время выполнения конкурсных заданий неполадках и неисправностях оборудования и инструмента, и других факторах, влияющих на безопасность выполнения конкурсного задания.

#### <span id="page-38-0"></span>**ИНСТРУКЦИЯ ПО ОХРАНЕ ТРУДА ДЛЯ ЭКСПЕРТОВ**

#### *1.ОБЩИЕ ТРЕБОВАНИЯ ОХРАНЫ ТРУДА*

<span id="page-38-1"></span>1.1. К работе в качестве эксперта Компетенции «Инженерный дизайн САПР» допускаются Эксперты, прошедшие специальное обучение и не имеющие противопоказаний по состоянию здоровья.

1.2. Эксперт с особыми полномочиями, на которого возложена обязанность за проведение инструктажа по охране труда, должен иметь действующее удостоверение «О проверке знаний требований охраны труда».

1.3. В процессе контроля выполнения конкурсных заданий и нахождения на территории и в помещениях, где будут проводиться соревнования Эксперт обязан четко соблюдать:

инструкции по охране труда и технике безопасности;

 правила пожарной безопасности, знать места расположения первичных средств пожаротушения и планов эвакуации.

расписание и график проведения конкурсного задания, установленные режимы труда и отдыха.

1.4. При работе на персональном компьютере и копировально-множительной технике на Эксперта могут воздействовать следующие вредные и (или) опасные производственные факторы:

#### электрический ток;

 статическое электричество, образующееся в результате трения движущейся бумаги с рабочими механизмами, а также при некачественном заземлении аппаратов;

- шум, обусловленный конструкцией оргтехники;
- химические вещества, выделяющиеся при работе оргтехники;
- зрительное перенапряжение при работе с ПК.

При наблюдении за выполнением конкурсного задания участниками на Эксперта могут воздействовать следующие вредные и (или) опасные производственные факторы:

Физические:

- повышенные уровни электромагнитного излучения;
- повышенный или пониженный уровень освещенности;
- повышенный уровень прямой и отраженной блесткости;
- неравномерность распределения яркости в поле зрения;
- повышенная яркость светового изображения;
- повышенный уровень пульсации светового потока;

 повышенное значение напряжения в электрической цепи, замыкание которой может произойти через тело человека;

Психологические:

- напряжение зрения и внимания;
- интеллектуальные и эмоциональные нагрузки;
- длительные статические нагрузки;
- монотонность труда;

1.5. Знаки безопасности, используемые на рабочем месте, для обозначения присутствующих опасностей в компетенции «Инженерный дизайн САПР» не применяются.

1.6. При несчастном случае пострадавший или очевидец несчастного случая обязан немедленно сообщить о случившемся Главному Эксперту.

В помещении Экспертов Компетенции «Инженерный дизайн САПР» находится аптечка первой помощи, укомплектованная изделиями медицинского назначения, ее необходимо использовать для оказания первой помощи, самопомощи в случаях получения травмы.

В случае возникновения несчастного случая или болезни Эксперта, об этом немедленно уведомляется Главный эксперт.

1.7. Эксперты, допустившие невыполнение или нарушение инструкции по охране труда, привлекаются к ответственности в соответствии с правилами чемпионата, а при необходимости согласно действующему законодательству.

#### *2.ТРЕБОВАНИЯ ОХРАНЫ ТРУДА ПЕРЕД НАЧАЛОМ РАБОТЫ*

<span id="page-39-0"></span>2.1. В день подготовки, Эксперт с особыми полномочиями, ответственный за охрану труда, обязан провести подробный инструктаж по «Программе инструктажа по охране труда и технике безопасности», ознакомить экспертов и участников с инструкцией по технике безопасности, с планами эвакуации при возникновении пожара, с местами расположения санитарно-бытовых помещений, медицинскими кабинетами, питьевой воды, проконтролировать подготовку рабочих мест участников в соответствии с Техническим описанием компетенции.

2.2. Ежедневно, перед началом выполнения конкурсного задания участниками конкурса, Эксперт с особыми полномочиями проводит инструктаж по охране труда, Эксперты контролируют процесс подготовки рабочего места участниками, и принимают участие в подготовке рабочих мест участников в возрасте моложе 18 лет.

2.3. Ежедневно, перед началом работ на конкурсной площадке и в помещении экспертов необходимо:

осмотреть рабочие места экспертов и участников;

- привести в порядок рабочее место эксперта;
- проверить правильность подключения оборудования в электросеть;

 осмотреть оборудование участников в возрасте до 18 лет, участники старше 18 лет осматривают оборудование самостоятельно.

2.4. Подготовить необходимые для работы материалы, убрать с рабочего стола все лишнее.

2.5. Эксперту запрещается приступать к работе при обнаружении неисправности оборудования. О замеченных недостатках и неисправностях немедленно сообщить Техническому Эксперту и до устранения неполадок к работе не приступать.

#### *3.ТРЕБОВАНИЯ ОХРАНЫ ТРУДА ВО ВРЕМЯ РАБОТЫ*

<span id="page-39-1"></span>3.1. При выполнении работ по оценке конкурсных заданий на персональном компьютере и другой оргтехнике, значения визуальных параметров должны находиться в пределах оптимального диапазона.

3.2. Изображение на экранах видеомониторов должно быть стабильным, ясным и предельно четким, не иметь мерцаний символов и фона, на экранах не должно быть бликов и отражений светильников, окон и окружающих предметов.

3.3. Суммарное время непосредственной работы с персональным компьютером и другой оргтехникой в течение конкурсного дня должно быть не более 8 часов.

Продолжительность непрерывной работы с персональным компьютером и другой оргтехникой без регламентированного перерыва не должна превышать 2-х часов. Через каждые 2 часа работы следует делать регламентированный перерыв продолжительностью 15 мин.

3.4. Во избежание поражения током запрещается:

 прикасаться к задней панели персонального компьютера и другой оргтехники, монитора при включенном питании;

 допускать попадания влаги на поверхность монитора, рабочую поверхность клавиатуры, дисководов, принтеров и других устройств;

производить самостоятельно вскрытие и ремонт оборудования;

 переключать разъемы интерфейсных кабелей периферийных устройств при включенном питании;

загромождать верхние панели устройств бумагами и посторонними предметами;

 допускать попадание влаги на поверхность системного блока (процессора), монитора, рабочую поверхность клавиатуры, дисководов, принтеров и других устройств;

3.5. При выполнении модулей конкурсного задания участниками, Эксперту необходимо быть внимательным, не отвлекаться посторонними разговорами и делами без необходимости, не отвлекать других Экспертов и участников.

3.6. Эксперту во время работы с оргтехникой:

обращать внимание на символы, высвечивающиеся на панели оборудования, не игнорировать их;

 не снимать крышки и панели, жестко закрепленные на устройстве. В некоторых компонентах устройств используется высокое напряжение или лазерное излучение, что может привести к поражению электрическим током или вызвать слепоту;

не производить включение/выключение аппаратов мокрыми руками;

не ставить на устройство емкости с водой, не класть металлические предметы;

 не эксплуатировать аппарат, если он перегрелся, стал дымиться, появился посторонний запах или звук;

не эксплуатировать аппарат, если его уронили или корпус был поврежден;

вынимать застрявшие листы можно только после отключения устройства из сети;

запрещается перемещать аппараты включенными в сеть;

 все работы по замене картриджей, бумаги можно производить только после отключения аппарата от сети;

 запрещается опираться на стекло оригиналодержателя, класть на него какие-либо вещи помимо оригинала;

запрещается работать на аппарате с треснувшим стеклом;

обязательно мыть руки теплой водой с мылом после каждой чистки картриджей, узлов и т.д.;

просыпанный тонер, носитель немедленно собрать пылесосом или влажной ветошью.

3.7. Включение и выключение персонального компьютера и оргтехники должно проводиться в соответствии с требованиями инструкции по эксплуатации.

3.8. Запрещается:

 устанавливать неизвестные системы паролирования и самостоятельно проводить переформатирование диска;

иметь при себе любые средства связи;

пользоваться любой документацией кроме предусмотренной конкурсным заданием.

3.9. При неисправности оборудования – прекратить работу и сообщить об этом Техническому эксперту, а в его отсутствие заместителю Главного Эксперта.

3.10. При наблюдении за выполнением конкурсного задания участниками Эксперту:

передвигаться по конкурсной площадке не спеша, не делая резких движений, смотря под ноги.

#### *4. ТРЕБОВАНИЯ ОХРАНЫ ТРУДА В АВАРИЙНЫХ СИТУАЦИЯХ*

<span id="page-41-0"></span>4.1. При обнаружении неисправности в работе электрических устройств, находящихся под напряжением (повышенном их нагреве, появления искрения, запаха гари, задымления и т.д.), Эксперту следует немедленно отключить источник электропитания и принять меры к устранению неисправностей, а так же сообщить о случившемся Техническому Эксперту. Работу продолжать только после устранения возникшей неисправности.

4.2. В случае возникновения зрительного дискомфорта и других неблагоприятных субъективных ощущений следует ограничить время работы с персональным компьютером и другой оргтехникой, провести коррекцию длительности перерывов для отдыха или провести смену деятельности на другую, не связанную с использованием персонального компьютера и другой оргтехники.

4.3. При поражении электрическим током немедленно отключить электросеть, оказать первую помощь (самопомощь) пострадавшему, сообщить Главному Эксперту, при необходимости обратиться к врачу.

4.4. При несчастном случае или внезапном заболевании необходимо в первую очередь отключить питание электрооборудования, сообщить о случившемся Главному Эксперту.

4.5. При возникновении пожара необходимо немедленно оповестить технического эксперта. При последующем развитии событий следует руководствоваться указаниями Главного эксперта или должностного лица, заменяющего его. Приложить усилия для исключения состояния страха и паники.

При обнаружении очага возгорания на конкурсной площадке необходимо любым возможным способом постараться загасить пламя в "зародыше" с обязательным соблюдением мер личной безопасности.

При возгорании одежды попытаться сбросить ее. Если это сделать не удается, упасть на пол и, перекатываясь, сбить пламя; необходимо накрыть горящую одежду куском плотной ткани, облиться водой, запрещается бежать – бег только усилит интенсивность горения.

В загоревшемся помещении не следует дожидаться, пока приблизится пламя. Основная опасность пожара для человека – дым. При наступлении признаков удушья лечь на пол и как можно быстрее ползти в сторону эвакуационного выхода.

4.6. При обнаружении взрывоопасного или подозрительного предмета не подходить близко к нему, предупредить о возможной опасности находящихся поблизости ответственных лиц.

При происшествии взрыва необходимо спокойно уточнить обстановку и действовать по указанию должностных лиц, при необходимости эвакуации, эвакуировать участников и других экспертов и конкурсной площадки, взять те с собой документы и предметы первой необходимости, при передвижении соблюдать осторожность, не трогать поврежденные конструкции, оголившиеся электрические провода. В разрушенном или поврежденном помещении не следует пользоваться открытым огнем (спичками, зажигалками и т.п.).

#### <span id="page-42-0"></span>*5.ТРЕБОВАНИЕ ОХРАНЫ ТРУДА ПО ОКОНЧАНИИ РАБОТ*

После окончания конкурсного дня Эксперт обязан:

5.1. Отключить электрические приборы, оборудование, инструмент и устройства от источника питания.

5.2. Привести в порядок рабочее место Эксперта и проверить рабочие места участников.

5.3. Сообщить Техническому эксперту о выявленных во время выполнения конкурсных заданий неполадках и неисправностях оборудования, и других факторах, влияющих на безопасность труда.